$\overline{\mathsf{L}}$ 

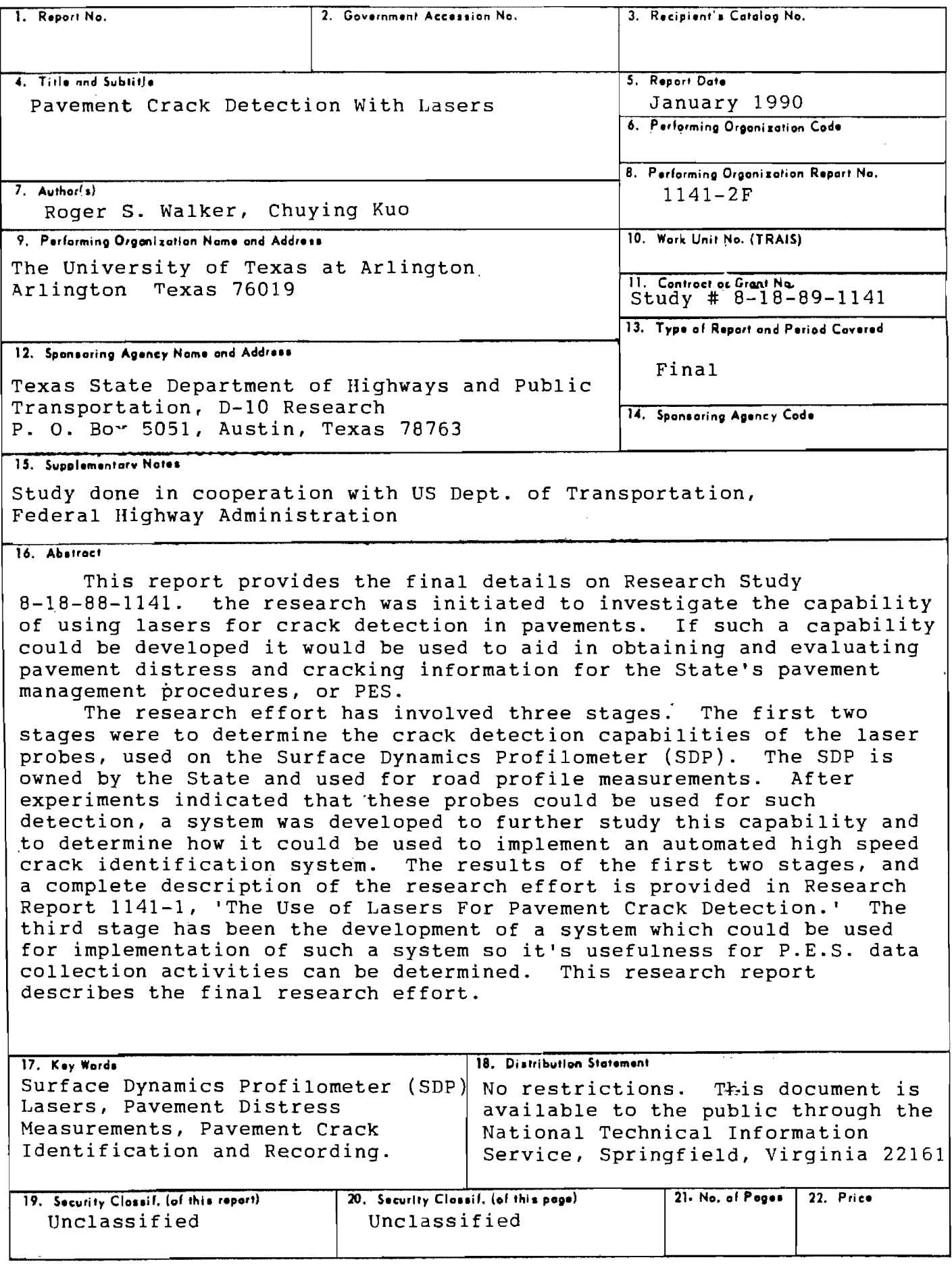

т

PAVEMENT CRACK DETECTION WITH LASERS

by

Roger S. Walker Chuying Kuo

The University of Texas at Arlington

Research Report 1141-2F

Crack Identification using Lasers

Research Project 8-18-88-1141

conducted for

Texas State Department of Highways and Public Transportation

in cooperation with the U.S. Department of Transportation Federal Highway Administration

January 1990

#### **METRIC CONVERSION FACTORS**

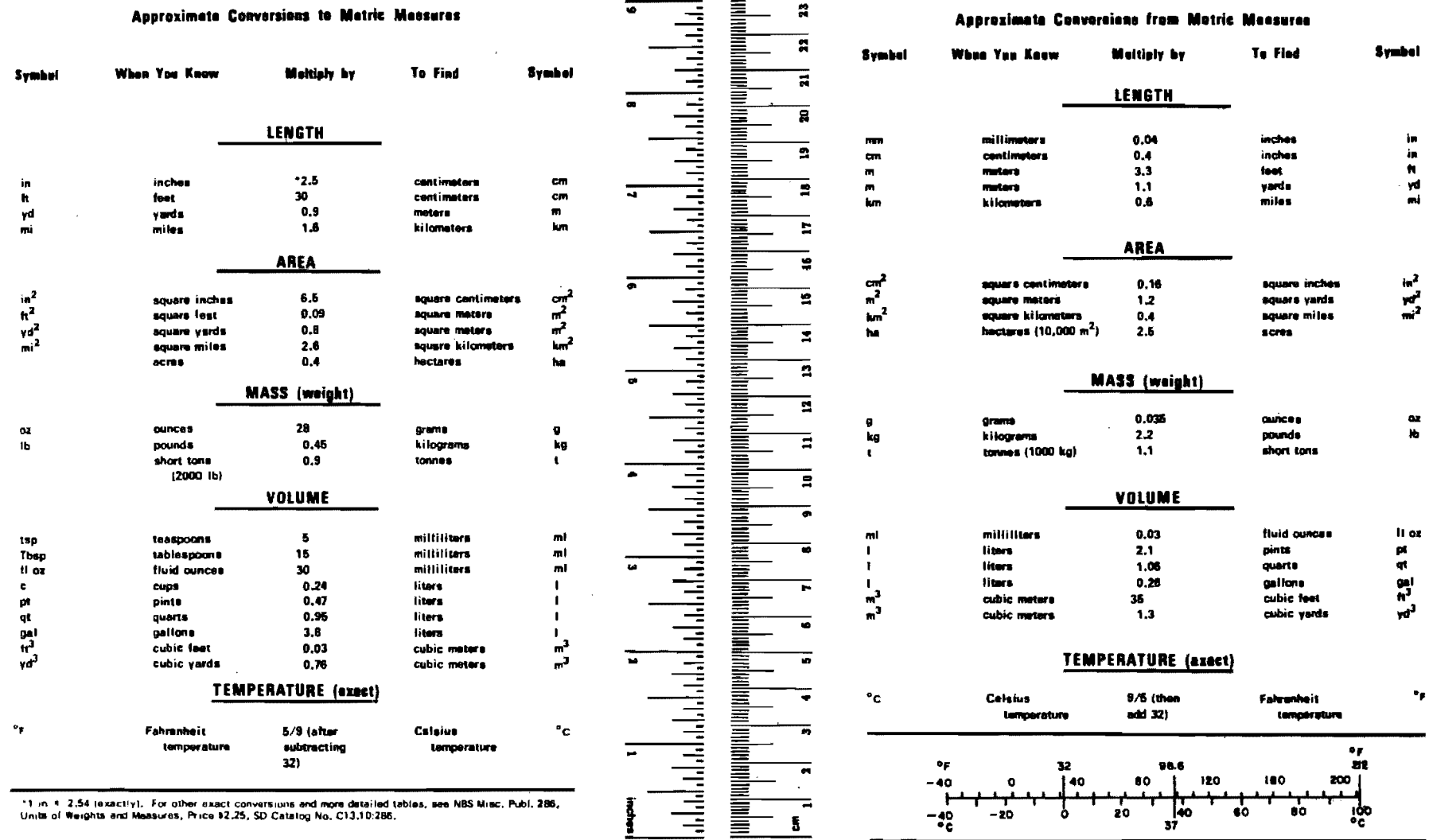

The contents of this report reflect the views of the authors, who are responsible for the facts and accuracy of<br>the data presented herein. The contents do not necessarily reflect the official views or policies of the Federal High-<br>way Administration. This report does not constitute a This report does not constitute a standard, specification, or regulation.

There was no invention or discovery conceived or first actually reduced in the course of or under this contract, actuarly reduced in the course of or under this contract, design or composition of matter, or any new and useful improvement thereof, or any variety of plant which is or may Improvement energy, or any variety of plane which is of may<br>be patentable under the patent laws of the United States of America or any foreign country.

#### PREFACE

This project report presents final results from Project<br>8-18-87-1141. The Project was initiated to determine the The Project was initiated to determine the feasibility of using lasers for automating pavement crack measurements. and if found feasible, to develop a system which could be used for crack measurements for the Texas pavement management system or PES. An earlier report, "The pavement management system or PES. An earlier report, Use of Lasers For Pavement Crack Detection", 1141-1, provided the details on the first phases of the project which investigated the feasibility of the use of lasers for this purpose. This report provides details on the third stage which describes a real-time system for crack detection and reporting that has been developed.

Special recognition is due Mr. Robert Harris of 0-18, for his support in initiating the project and his many contributions to this research efforts.

> Roger S. Walker Chuying Kuo

January 1990

#### ABSTRACT

This report provides the final details on Research Study 8-18-88-1141. The research was initiated to investigate the capability of using lasers for crack detection in  $p$ avements. If such a capability could be developed it would be used to aid in obtainlng and evaluating pavement distress and cracking information for the State's pavement management procedures, or PES.

The research effort has involved three stages. The first two stages were to determine the crack detection capabilities of the laser probes, used on the Surface Dynam- ics Profilometer (SOP). The SOP is owned by the State and used for road profile measurements. After experiments indicated that these probes could be used for such detection, a system was developed to further study this capability and to determine how it could be used to implement an automated high speed crack identification system. The<br>results of the first two stages, and a complete description of the research effort is provided in Research Report 1141-<br>1. "The Use of Lasers For Pavement Crack Detection". The "The Use of Lasers For Pavement Crack Detection". third stage has been the development of a system which could be used for implementation of such a system so it's usefulness for P.E.S. data collection activities can be deter-<br>mined. This research report describes the final research This research report describes the final research effort.

KEY WORDS: Surface Dynamics Profilometer (SOP), Lasers, Pavement Distress Measurements, Pavement Crack Identification and Recording.

#### **SUMMARY**

This report provides final details on The Texas State Department of Highways and Public Transportation (SDHPT) Project 8-10-88-1141, Crack Detection Using Lasers. The project 8-10-88-1141, clack betection osing hasers. The<br>project was initiated to first determine the feasibility of using the laser probes on the Surface Dynamics Profilometer (SDP) owned by the SDHPT, for crack detection and identification. As reported in Research Report 1141-1, 'The Use of cation. As reported in Research Report 1141-1, 'The Use of<br>Lasers For Pavement Crack Detection', it was determined that the laser could be used to provide a limited crack measurements capability, the principal limitations being in the number of lasers needed for extensive crack measurements and the necessary computing required for the crack detection and reporting algorithms. The SDP was selected for the initial testing and evaluation as it had existing on-board laser equipment.

In the initial study, two detection algorithms were found to perform well for crack detection, however, they could not be used in real-time with the computing hardware for the initial investigation. Durin9 this last phase of the project and reported herein, additlonal hardware was obtained and software developed which could be used for implementing a real-time crack identification and reporting The crack measurement hardware includes the Selcom Laser probes, the Motorola opened ended VME architecture,<br>and the COMPAQ portable PC.. The software implements two the COMPAQ portable PC.. The software implements two crack detection algorithms, and crack reporting procedures. The system is capable of real-time measurements and reporting at normal highway driving speeds.

The system is currently being installed in a van for<br>I implementation. The usefulness of the system for field implementation. The usefulness of the system providing crack measurements for the State's pavement management system or PES, can only be determined from extensive field usage.

## IMPLEMENTATION STATEMENT

 $\sim 10$ 

An automated and objective procedure for crack measurements and recording would provide a significant savings to ments and recording would provide a significant savings to<br>the State during P.E.S. data collection procedures. It could be used in many other areas where statistical information regarding pavement cracking is desired.

 $\sim$   $\sim$ 

 $\sim$   $\sim$ 

# TABLE OF CONTENTS

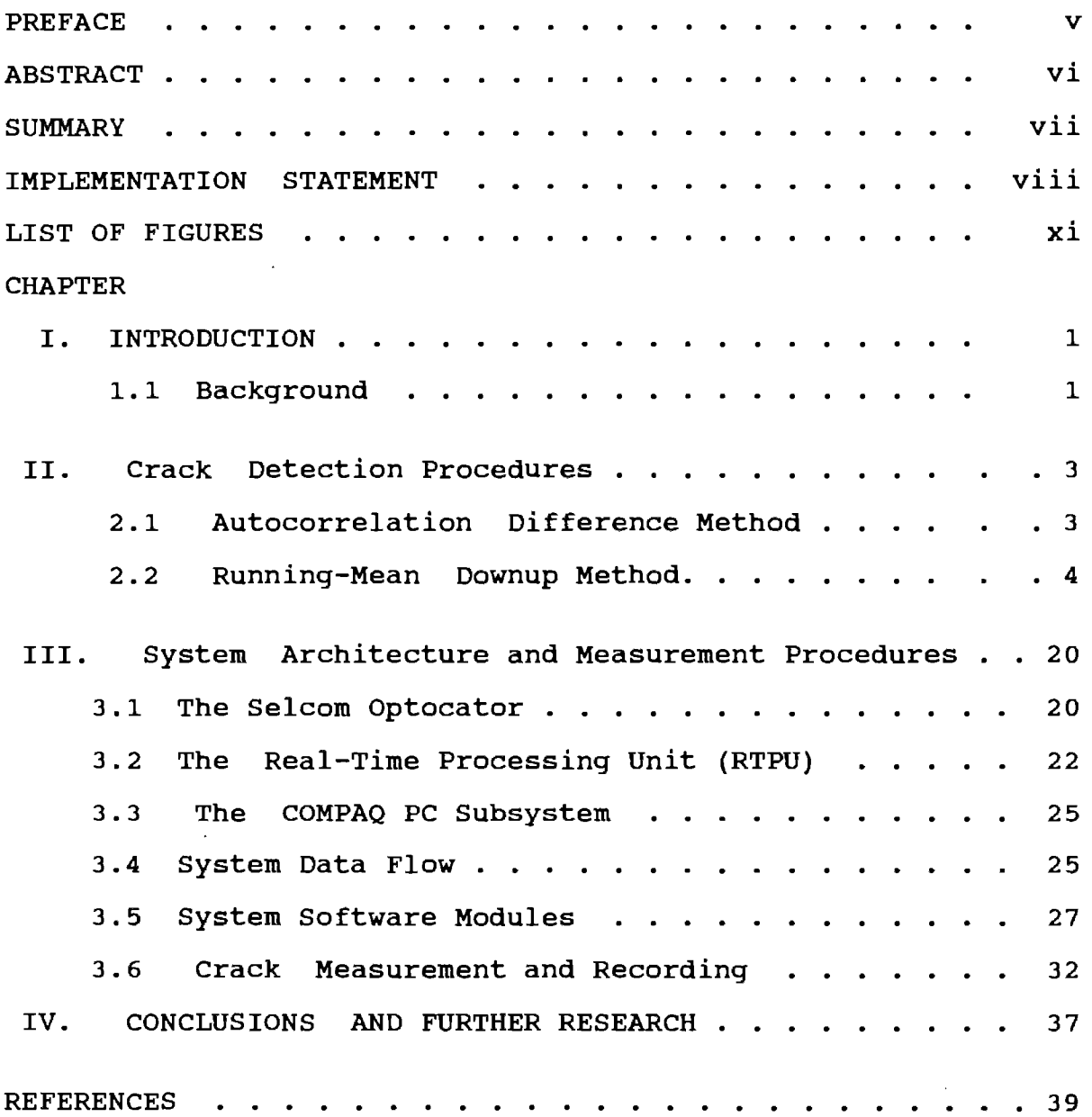

## APPENDIX

 $\sim 10^{-10}$ 

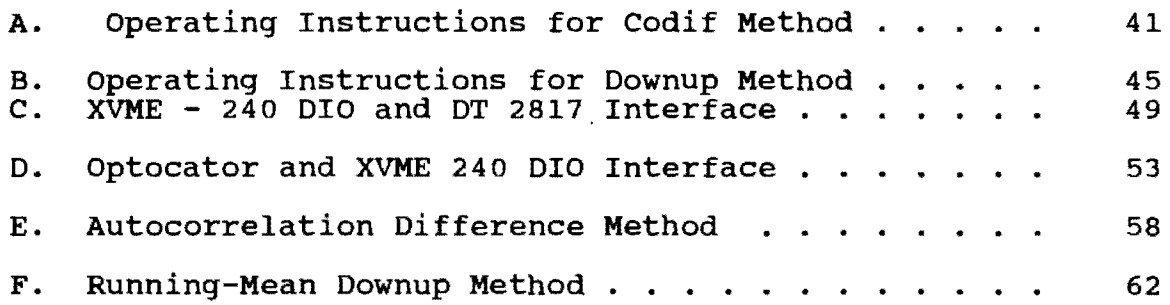

 $\mathcal{L}^{\text{max}}_{\text{max}}$  and  $\mathcal{L}^{\text{max}}_{\text{max}}$ 

 $\label{eq:2.1} \frac{1}{\sqrt{2}}\int_{\mathbb{R}^3}\frac{1}{\sqrt{2}}\left(\frac{1}{\sqrt{2}}\right)^2\left(\frac{1}{\sqrt{2}}\right)^2\left(\frac{1}{\sqrt{2}}\right)^2\left(\frac{1}{\sqrt{2}}\right)^2.$ 

# LIST OF FIGURES

 $\mathcal{L}^{\text{max}}_{\text{max}}$ 

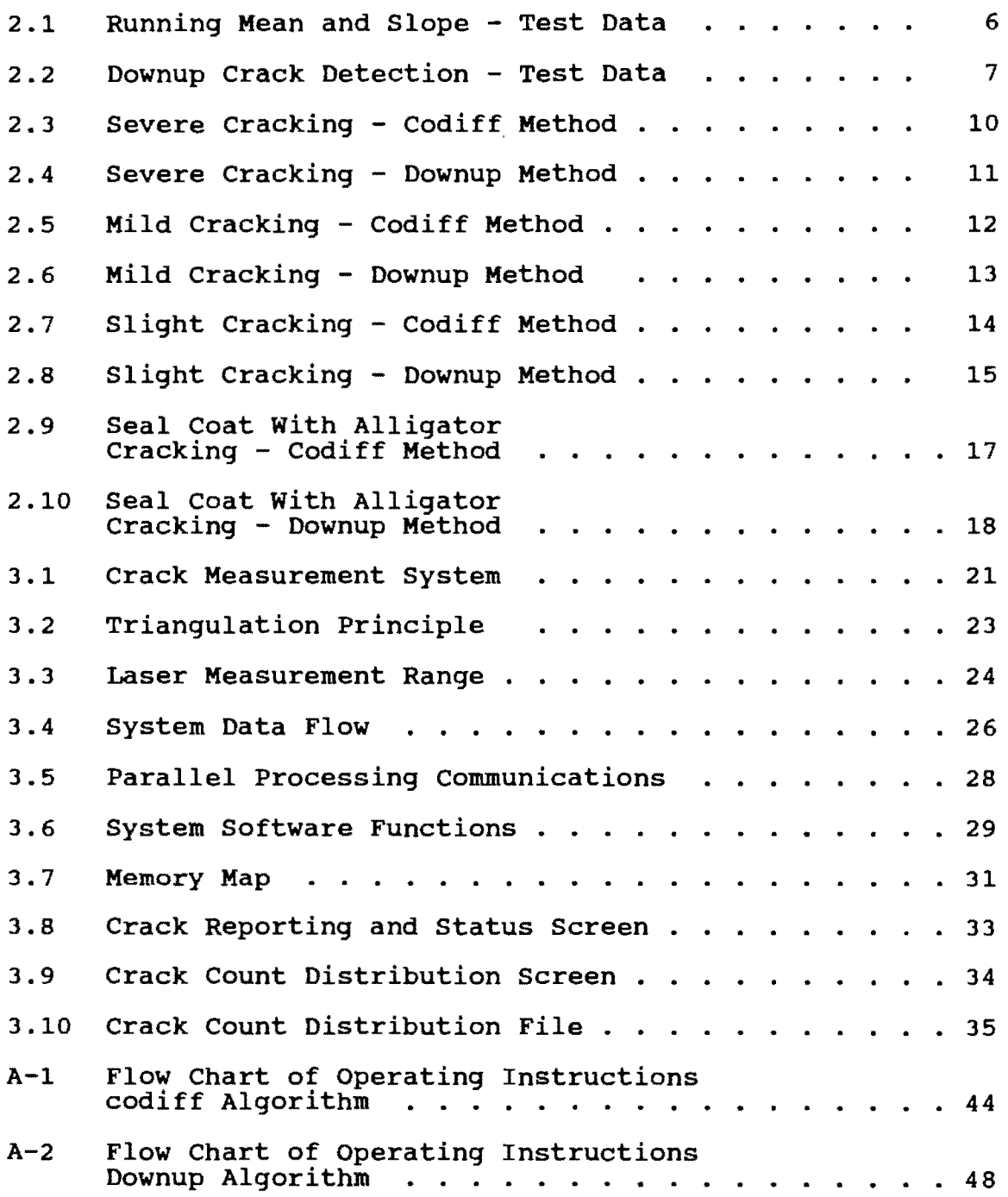

 $\label{eq:2} \frac{1}{\sqrt{2}}\left(\frac{1}{\sqrt{2}}\right)^{2} \left(\frac{1}{\sqrt{2}}\right)^{2} \left(\frac{1}{\sqrt{2}}\right)^{2} \left(\frac{1}{\sqrt{2}}\right)^{2} \left(\frac{1}{\sqrt{2}}\right)^{2} \left(\frac{1}{\sqrt{2}}\right)^{2} \left(\frac{1}{\sqrt{2}}\right)^{2} \left(\frac{1}{\sqrt{2}}\right)^{2} \left(\frac{1}{\sqrt{2}}\right)^{2} \left(\frac{1}{\sqrt{2}}\right)^{2} \left(\frac{1}{\sqrt{2}}\right)^{2} \left(\frac{$ 

#### CHAPTER I

#### INTRODUCTION

#### 1.1 project and Report Scope

This project was initiated to determine the feasibility of using the laser probes on the Surface Dynamics Profilometer (SDP) owned by the State Department of Highways and Public Transportation (SDHPT), for crack detection and<br>identification. If found feasible a system was then to be If found feasible a system was then to be developed for use on the ARAN measurement vehicle, also owned by the State. The SDP was selected for the initial testing and evaluation as it had existing on-board laser equipment.

Initial evaluations proved that the lasers on the SDP could be used for crack detection. Additionally, successful uses of similar lasers for this purpose had been reported (Ref 13). Based on these results, the study proceeded in obtaining the necessary parallel processing equipment and developing additional real-time software so that an automated crack measuring system could be implemented for the state's pavement evaluation system, PES.

Research Report 1141-1, "The Use Of Lasers For Pavement Crack Detection", (Ref 8), provides details on the first phases of the research effort. For these initial phases, two lasers, one in each wheel path, were used to obtain crack data which was processed on a Motorola 68000 based data acquisition board and the COMPAQ Portable III. data was sampled at 16 times per inch and filtered to remove the DC component and long wavelengths before processing. The data was analyzed using several different statistical<br>techniques which are discussed in Ref 8. Two analysis techniques which are discussed in Ref 8. Two analysis techniques were found to provide good results. the running mean/slope threshold and the autocorrelation the running mean/siope threshold and the autocorrelation<br>difference methods. However, it was determined that these algorithms could not provide crack detection in real-time with the hardware developed in this initial study.

The study has preceded to the last phase, where improvements have been made in the crack detection and reporting algorithms, and the hardware so that real-time processing at speeds up to 60 MPH is possible. In particular, the autocorrelation difference method was improved for faster processing. A new algorithm, using a running mean and slope analysis (running-mean downup method) has also been developed.

The Motorola open architecture VMEsystem has been used to replace the MC68000 based wire wrap board. This system interfaces with the other system components, the COMPAQ computer and Selcom lasers. The VMEsystem architecture allows the user to configure a system for specific applications.

The necessary background and other system requirements for the project are provided in the first project report (Ref 8). The report, herein, describes the improved and new detection algorithms, Chapter 2, and information on the real-time parallel processing hardware and software used, Chapter three. The Appendix provides details on the interface wiring between the Motorola VME system, general operat-<br>ing instructions and the algorithm software. The operator ing instructions and the algorithm software. interface software was written in the C language. The realtime software in the Motorola system was written in MC68020 Assembler.

It was originally planned to have a working system for implementation during the middle of the last year of this project. However, delays in obtaining the necessary hardware and in mounting the laser equipment on the ARAN prevented this from occurring. Currently, the necessary mounting containers are nearing completion. Also, there is a possibility that the system will be mounted in the upgraded SDP van, rather than the ARAN, using the lasers for both profile and crack measurements.

It is still questionable on how well the two algorithms implemented will be able to provide suitable crack detection for PES. As will be shown in Chapter 2, they have been found to provide good crack detection and reporting on the<br>small sample of pavements selected. The running mean downup small sample of pavements selected. method appears to work best. A much larger sample, however is needed for testing the algorithms. Using the original methods of recording the raw data for later processing has not been practical because of the large amounts of data that must be collected (16 samples per inch). Thus, the capabilities of these two algorithms and their appropriate parameters can only be determined during wide scale usage of the system.

#### CHAPTER II

#### CRACK DETECTION PROCEDURES

The various methods initially investigated to identify pavement cracking are described in Research Report 1141-1, (ref 8). The two methods which consistently gave the best results were the running mean/slope threshold technique and the autocorrelation difference method (Codiff). However, the computing requirements to implement these algorithms could not be achieved in real-time. The methods were applied on the laser data after it had been collected and stored on disk.

During this last phase of the project, a slight change has been made in the autocorrelation difference or Codiff filtering method. A new algorithm, referred to as the running-mean downup method (Downup), has been developed which provides detection improvements over the running mean/slope threshold technique and permits real-time computation. These methods are discussed in this chapter. The procedures software used for crack reporting are discussed in Chapter 3.

#### 2.1 Autocorrelation Difference Method (Codiff)

The autocorrelation difference method is discussed in detail in Research Report 1141-1 (ref 8), thus only a brief description will be provided.

Autocorrelation is a statistic which measures the correlation of data at different time increments apart. Assuming ergodicity, the autocorrelation lag m, denoted r(m), tells if data points m time increments apart over a length of data are related. The autocorrelation value will iength of data are related. The autocorrelation value will<br>be approximately zero if the data is uncorrelated. Data with sharp cracks will show large correlation for a lag or two but the autocorrelation value decreases rapidly as the number of lags increases. Data with longer wavelength components, such as bumps, show high autocorrelation values for longer lag times.

The autocorrelation difference method is an enhancement of using the variance of the pavement crack data, (Variance method in Ref 8). It involves determining the spread between  $r(0)$  and  $r(m)$  calculated for every one inch (16

points) block of data. This difference is then compared with a threshold value. As discussed previously,  $r(0)$ , an estimate of the variance for zero mean data, is large for data with cracking. r(m) is the autocorrelation for data points in the 16 point block which are m time lags apart.  $r(m)$ , m is typically 4, will decrease more rapidly if variance in the data is higher frequency, that is, sharp cracks.

Using the property  $r(0) > r(m)$  and examining the four cases for relative values of  $r(0)$  and  $r(m)$  provides justification for this technique.

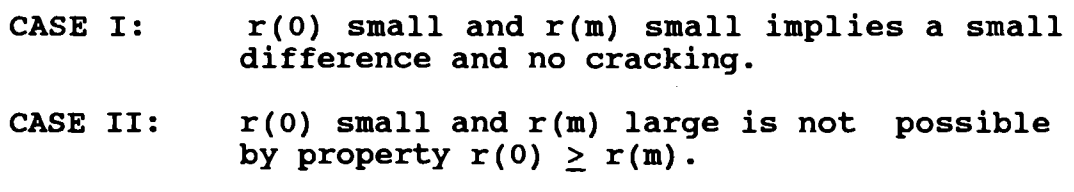

- CASE III:  $r(0)$  large and  $r(m)$  small implies a large difference and cracking present.
- CASE IV:  $r(0)$  large and  $r(m)$  large implies a small difference and no cracking.

Each of these four cases are illustrated on both filtered and unfiltered data in Reference 8.

The data can first be filtered with a highpass filter to remove the DC component and much of the variability caused by hills, tire bounce, and vehicle suspension effects. Initially, it was thought that this filtering needed to be performed. A modification to the filtering procedure was done to help speed up the computation. However, upon running the algorithm on different pavement types, it was observed that similar result were obtained without filter-<br>ing. Since one case might work better than the other, the Since one case might work better than the other, the current system has been designed to allow either (operator running the algorithm on different pavement types,<br>observed that similar result were obtained without ing. Since one case might work better than the othe<br>current system has been designed to allow either (og<br>selectable).

There are at least three shortcomings of the Codiff algorithm. Because a crack is indicated by the relative difference between two lag values, the method is unable to estimate crack width or depth. A third disadvantage or short coming of this method is that if in the middle of a crack, should one 16 point block end and another begin, the crack may not be detected.

### 2.2 Running-Mean Downup Method (Downup)

The Downup method provides an improvement over both the autocorrelation difference method and the running mean/slope threshold technique. Unlike the Codiff method, it can estimate both crack width and depth. It also provides the ability to adjust for elevation changes which was often a problem in the running mean/slope threshold technique. Most importantly, it can be executed faster than either the Codiff or the running mean/slope threshold technique and is thus more suited for real-time.

The basic idea behind the Running-Mean Downup Method is that a crack is usually identified by a sharp negative (down) slope followed by a positive (up) slope. A running mean is used to filter the noise of the laser data and also help establish a reference plane. Figures 2.1 and 2.2 illustrates this method on sample laser data. data, the running mean of the data, and the slope of the running mean of the data are illustrated in the F1gure 2.1. A four point running average is used. The number of points A four point running average is used. The humber of points<br>used for the running average is denoted as the 'mbar' parameber.

The slope of the data is computed by taking the difference between each averaged point for a base length ('sbar'), or for this case, seven. The slope or difference is illustrated by the third line in Figure 2.1. This difference is denoted by the variable 'diff'. Note that diff indicates a vertical depth (the spacing between adjacent points are equal and thus a division is not performed in computing the slope in order to save processing time) .

The slope of the crack may consist of several points. Since the pavement surface might be changing because of an elevation change (sharp drop, pot hole, etc.), there needs elevation change (sharp drop, pot hole, etc.), there heeds<br>to be a maximum value which is used to determine if a change is because of a crack or because of some other characterisis because of a crack of because of some other characteris-<br>tic or elevation change. The parameter 'slope' is used for this purpose. This parameter is used by the algorithm when examining two elevation changes in the same direction. If both are greater than slope, an elevation change is assumed both are greater than slope, an elevation change is assumed<br>and not a crack. If a change is less than the parameter and not a crack. It a change is less than the parameter<br>slope, or the first change is greater but the second is not, a crack beginning is assumed. This allows the detection of the crack about a reference surface.

A typical crack requires both a downward slope followed by an upward slope. Thus, the algorithm searches for an acceptable downward slope which is followed by an upward slope. If a second downward slope occurs, then the search restarts. Other wise the crack depth continues. This allows for slight variations in the crack characteristics. Two other parameters are used. The parameter 'width' is used to provide a maximum acceptable crack width, and 'tc' for the maximum acceptable crack depth. The Downup algo-

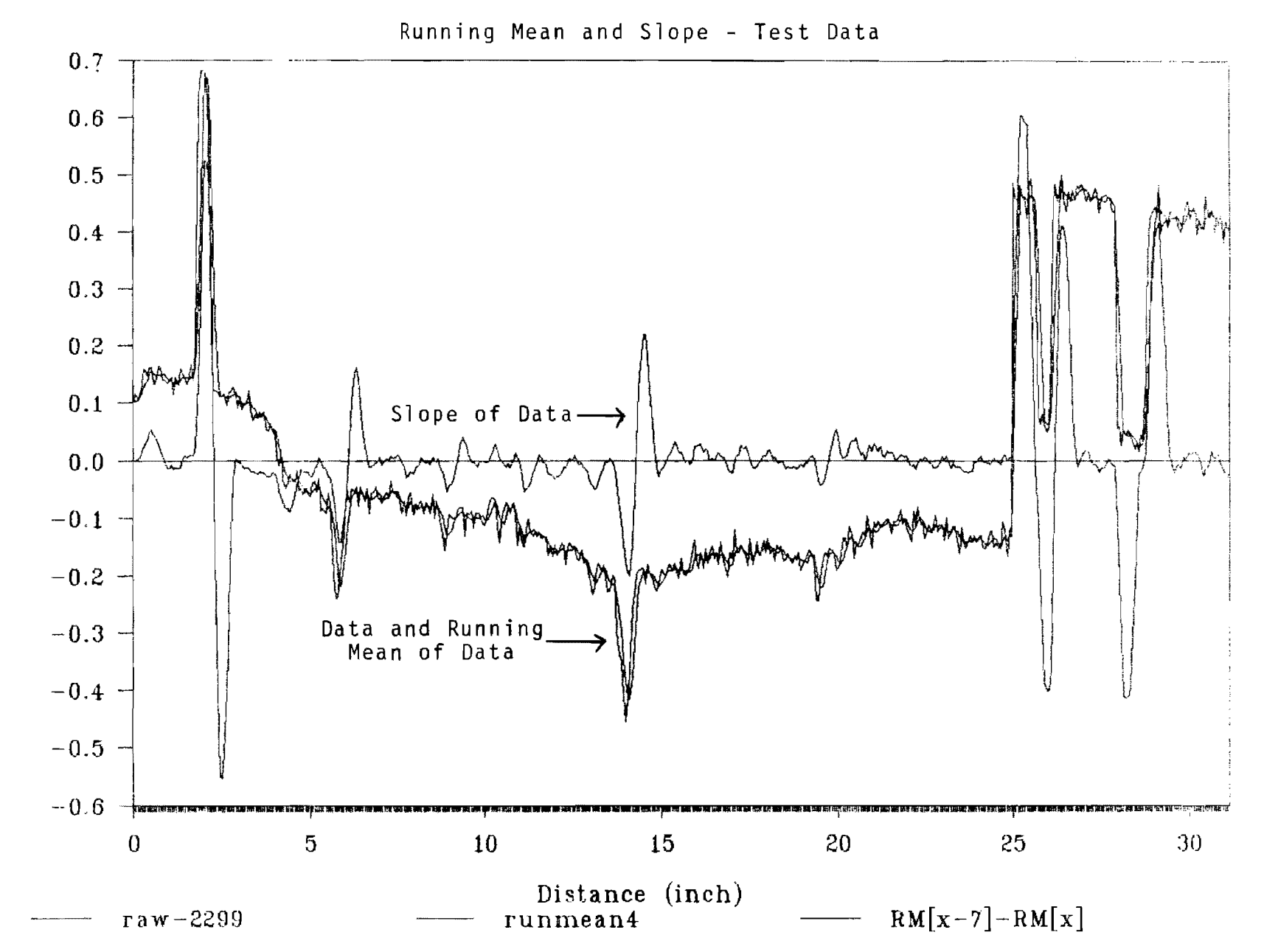

# Fig 2.1

 $\sigma$ 

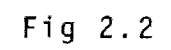

Downup Crack Detection - Test Data

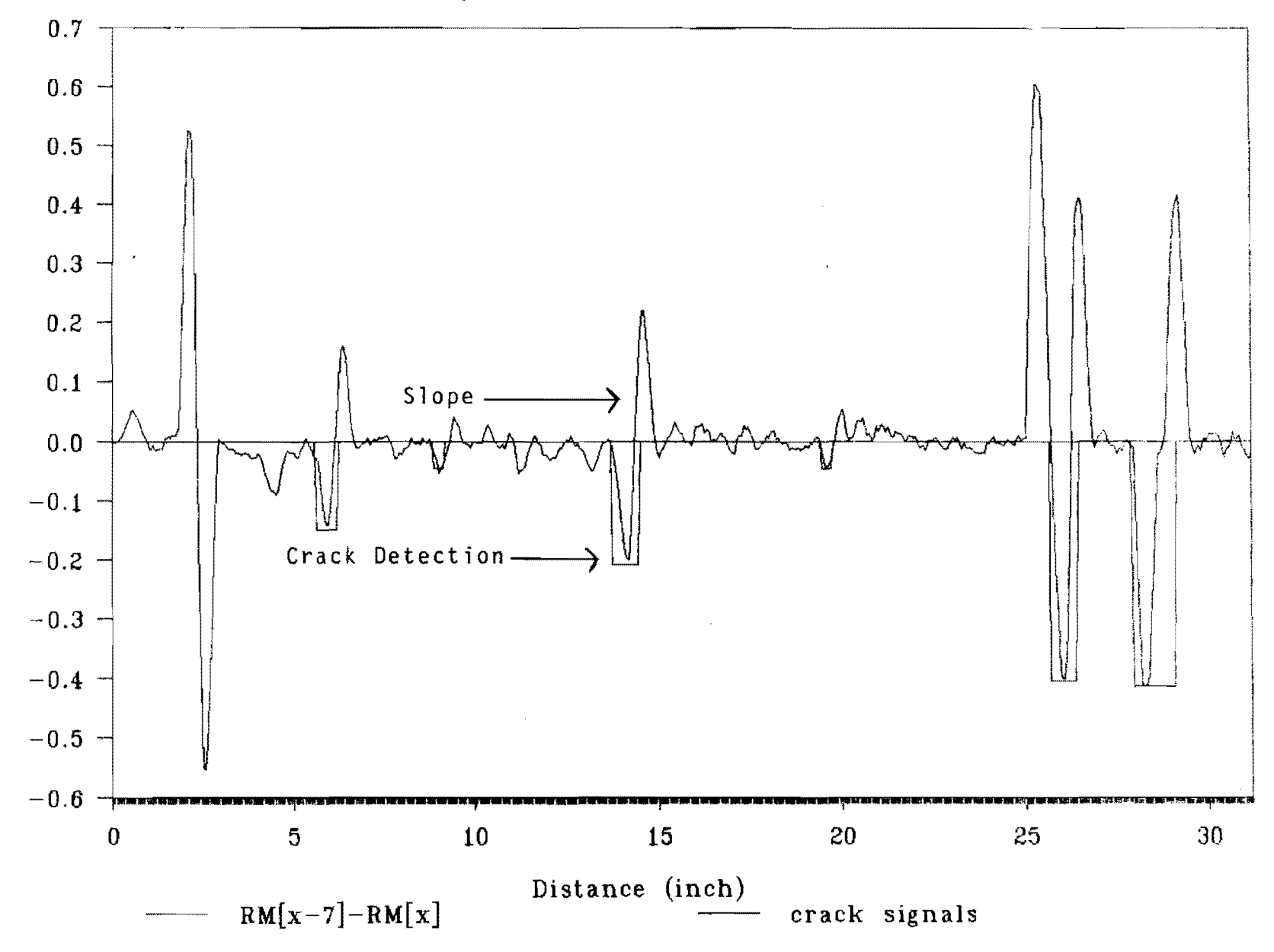

 $(\text{inch})$ Amptitude

 $\overline{\mathbf{v}}$ 

rithm, of course can't detect all crack characteristics, but has been found to perform well on the pavements sampled. The best suited set of algorithm parameters may be changed by the operator as experience is gained in the use of the method during various field measurements.

```
The following code illustrates the algorithm. 
           mi=0;\left\{ \right.si = 0;diff = 0;<br>depth = 0;
depth =0; 1* Compute the running mean and slope *1 
{ 
       value[(mi+mbar)]=data; 
       rtotal = rtotal + data - value[mi];rmean = rtotal/mbar;mean[ (si+sbar) ] = rmean;
       diff = rmean-mean[si];<br>mi++;
mi++; } 1* Find a possible crack *1 
{ 
      if (depth == 0)if (diff > slope || diff < -slope)
                { 
                     depth = diff;start = pos-1;} 
           else; /* normal profile frequency value, ignored*/
      else 
      if (depth > 0)if (diff < slope) 
                  { 
                       end = pos-sbar;if (negative[1] !=0)
                               \left\{ \right.1* 
                                  if (negative[1]< -depth)
                                       depth = negative[1];else<br>depth = -\text{depth};
        *1 
                                  depth = -depth; 1* write start, (depth) ,end *1 
                                  \text{depth} = (-\text{negative}[1] + \text{depth})/2;fprintf(repfile, "$1d $1d $1d\n ",
                                        negative[0], depth, end-negative[0]
                                } 
                       else; /* unmatched positive ignore*/<br>negative[1] = 0; /* delete negative record */
                       depth = 0;
                  } 
             else 1* diff still > slope *1 
                  if (depth \lt diff)
                       depth = diff;
```
} else; /\* depth not increased \*/ else /\* depth < 0 \*/<br>if (diff > -slope) { negative[o]= start;  $neqative[1] = depth;$  $depth = 0;$  $\begin{array}{c} \text{else} \end{array}$  /\* diff still < -slope \*/ if (depth  $>$  diff)  $depth = diff;$ else ; /\* depth not decreased \*/

Then, the crack may be accepted or rejected by the following statement.

{ { if (width  $<$  max && depth  $>=$  tc)

Figure 2.2 provides the a plot of the computed slope or vertical difference between successive points and the results of the Downup algorithm of the data in Figure 2.1. As can be noted, this algorithm provides both an estimate of the crack width and depth. Notice that the upward changes in the pavement characteristics, are not detected as a crack. The elevation change shown at about 25 inches and the corresponding cracks were detected. The Codiff and running mean/slope threshold methods have problems with this test case. The Codiff method would record each positive and negative change as a crack, and the running mean/slope threshold method would have a problem adjusting to the abrupt elevation change.

The parameters defined above adjust the detection method for the various pavement types. The values used in Figures 2.1 and 2.2 are:

tc=15 slope=11,  $mbar=4$ ,  $sbar=7$ , and  $width=32$ .

These numbers represent consecutive points in the vertical direction (10.8/4096 or 0.002634 inches) for the first two parameters, and horizontal direction (1/16 or 0.0625 inches) for the other four parameters. This particular set of values have been found to perform well for the pavement samples considered.

Figures 2.3 to 2.8 provide example results for asphalt pavements with severe, mild, and light cracking. The odd number figures,  $(2.3, 2.5, 2.7, 2.9)$  depict the result of

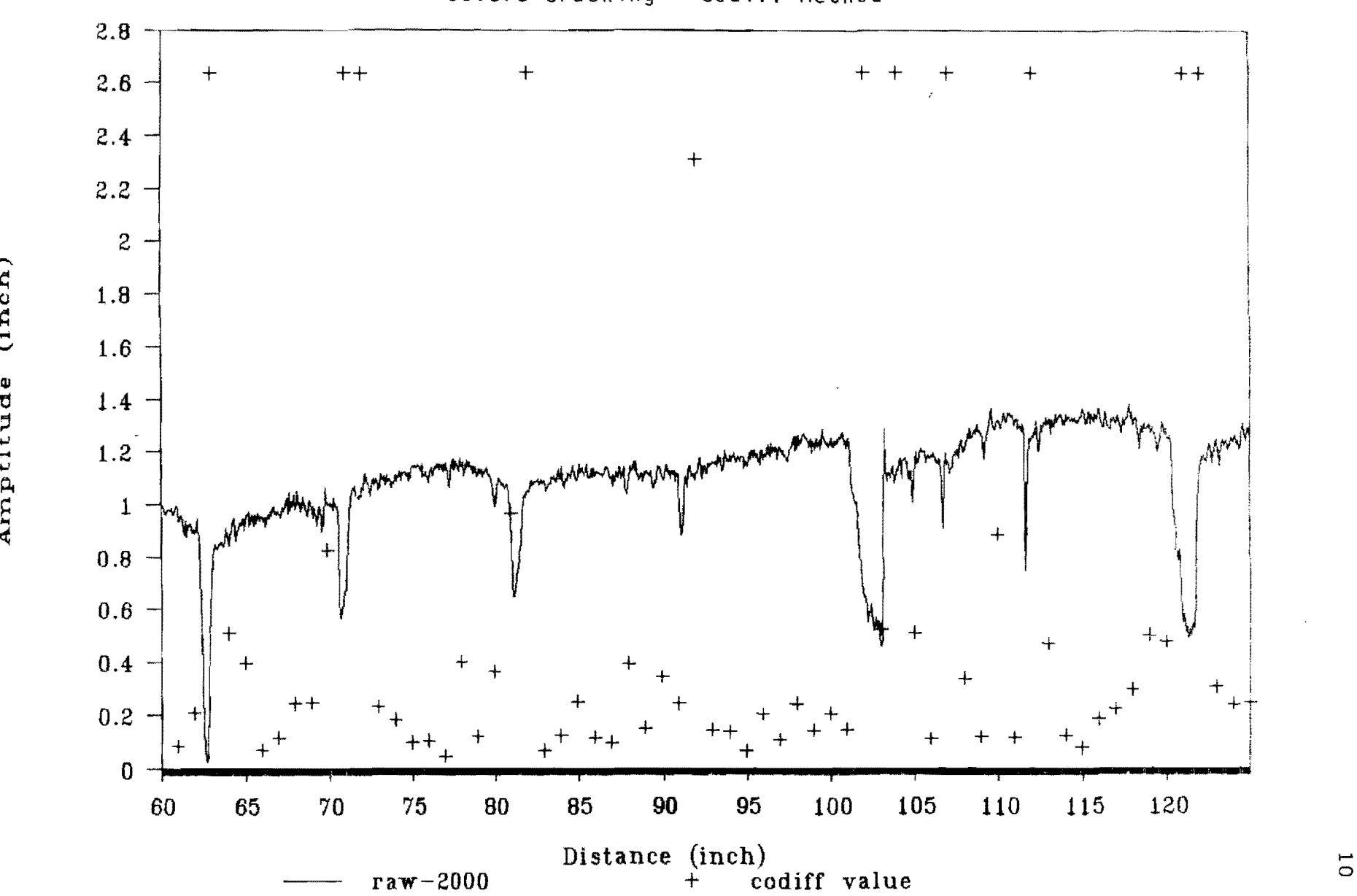

Severe Cracking - Codiff Method

Fig 2.3

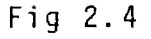

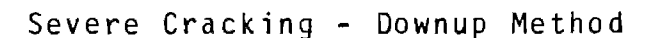

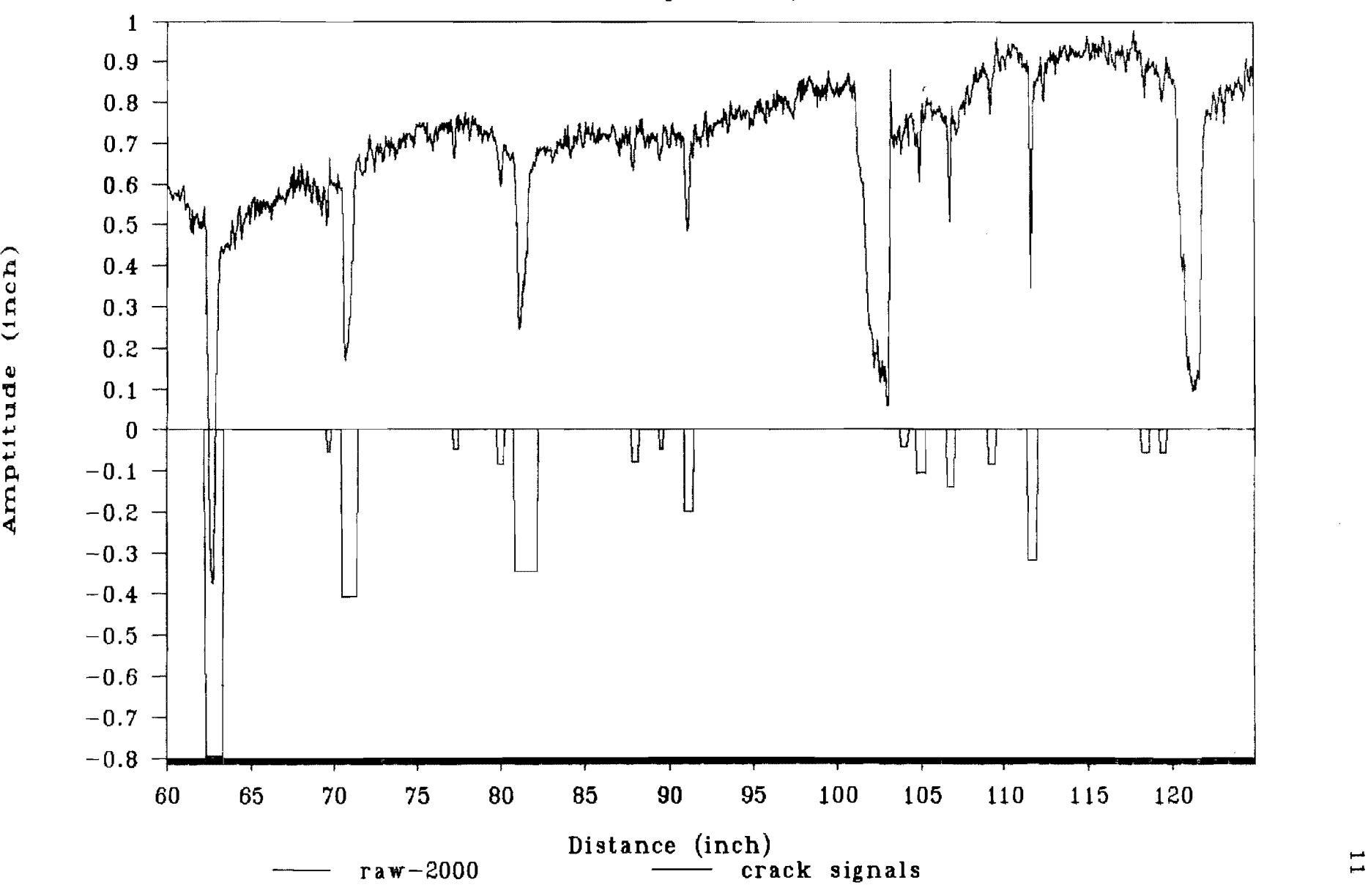

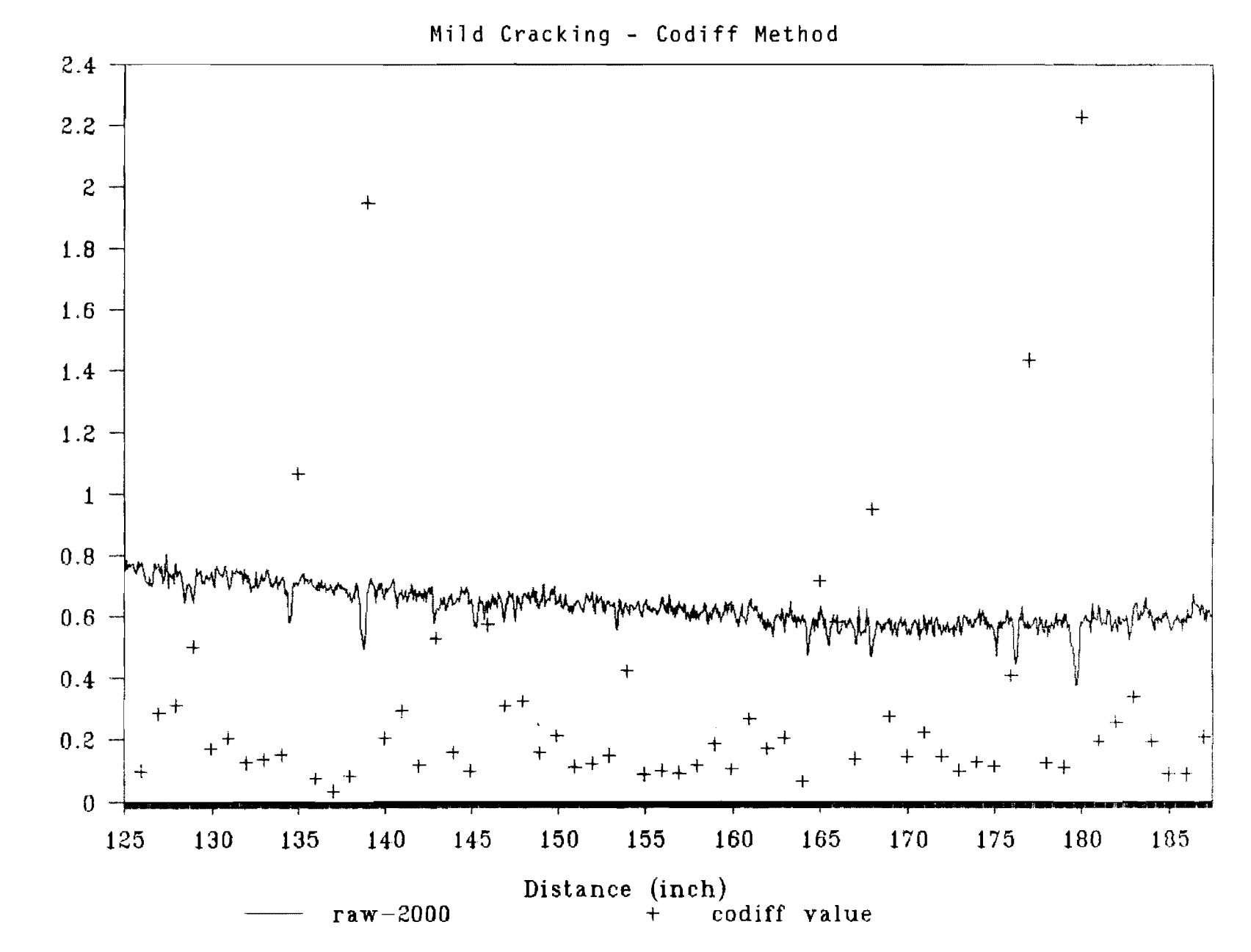

Amptitude (inch)

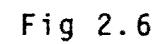

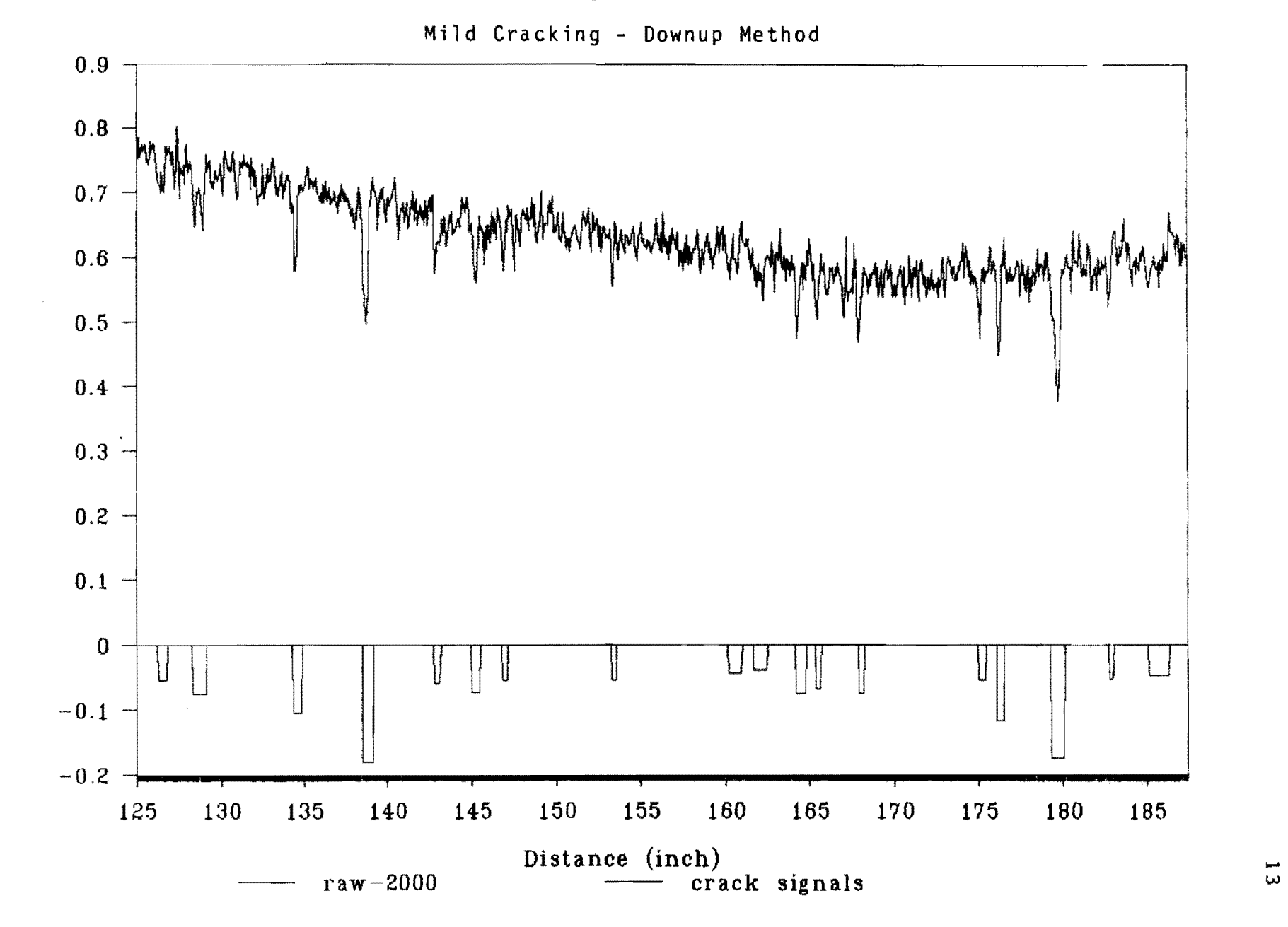

Amptitude (inch)

w

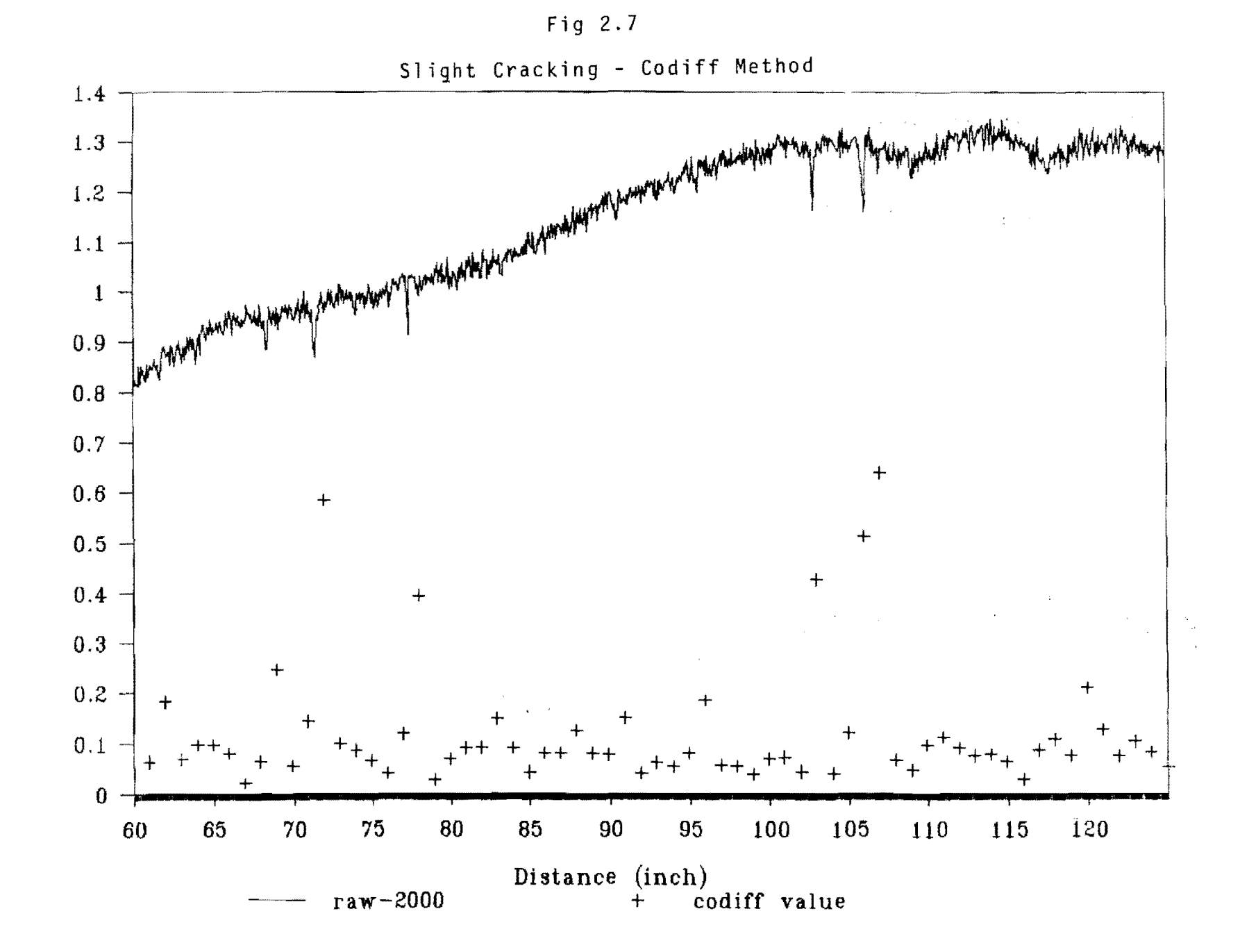

 $14$ 

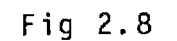

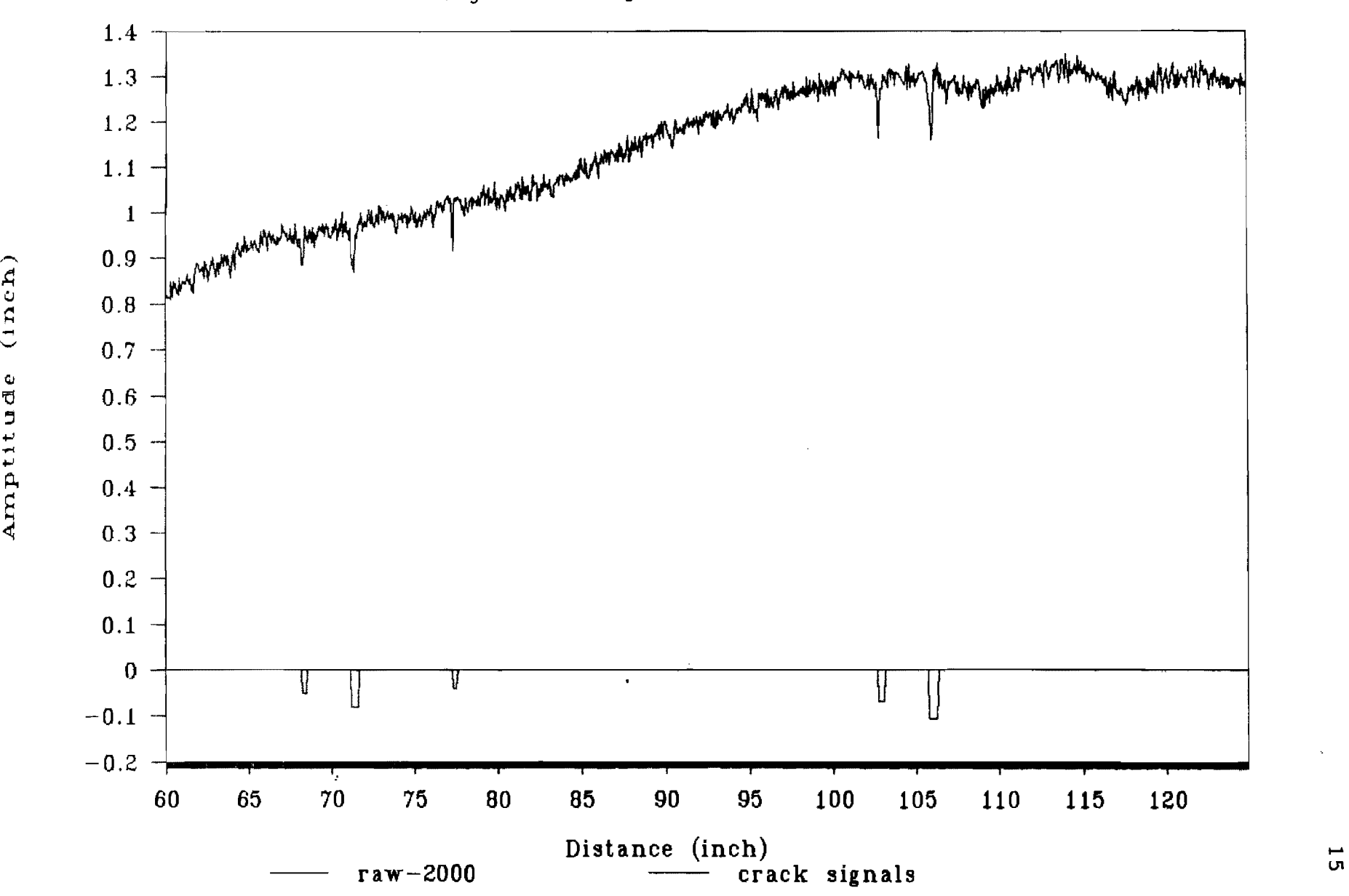

اخ

 $\frac{1}{1}$ 

~

 $\frac{1}{2}$ 

~

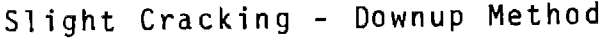

the  $: \text{codiff}$  method, while the even numbered figures (2.4, 2.6, 2.8, 2.10) depict the Downup method. These plots<br>illustrate that both algorithms detect cracks. The Codiff method does so by the greater lag difference values as method does so by the greater hag difference values as explained by Case III, discussed earlier. The Downup method<br>indicates cracks by the width and depth associated with each crack, assuming it is within the prespecified intervals.

All figures indicate the relative displacements of the pavement surface profile so that the results of the two algorithms can be included on the same plots. That is a constant magnitude was subtracted from the pavement surface magnitudes. The magnitudes were than scaled to inches by multiplying each value by the ratio of the laser measurement range to the full scale resolution or 10.8 inches divided by<br>4096. The magnitudes of the difference in lag values for The magnitudes of the difference in lag values the Codiff method were not subtracted by any scale factor,<br>thus to convert them back to their unscaled value, they would need to be multiplied by the inverse of the above relation or 379.259. The unscaled values are those used and displayed when in the real-time measurement mode, and which<br>are used by the operator for selecting the appropriate are used by the operator for selecting the appropriate threshold. Values exceeding this threshold are used to indicate a crack. For the Downup algorithm, (even number figures) the detected cracks widths and depths may be read directly from the plots.

The figures illustrate a major advantage of the Downup method over the Codiff method. Notice that the threshold values needed to detect cracks for the Codiff method is sensitive to the severity of cracking. That is a threshold around 0.3 \* (4096/10.8) should be used for slight cracking (Figure 2.7). However, the use of this same value for severe cracking, (Figure 2.3 ), would incorrectly indicate to many cracks. On the other hand, For the Downup method, the same set of parameters provided good results for these three levels of cracking.

Figures 2.9 and 2.10 illustrate the use of the two methods on a different pavement texture. The pavement for this case had a seal coat which was a little over a year<br>old. Mild 1/6" to 1/8" alligator cracks, however, had begun Mild  $1/6$ " to  $1/8$ " alligator cracks, however, had begun to reflect through the seal coat. The use of the COdlff algorithm is illustrated in Figure 2.9 and the Downup method in Figure 2.10. For this pavement an appropriate threshold<br>would be difficult to select for the Codiff algorithm. The would be difficult to select for the Codiff algorithm. Downup method, however, properly estimated the correct amount of cracking which was verifled by visual examination.

There, of course, are some pavement surfaces where it is doubtful any algorithm would work well. For instance,<br>newly resurfaced pavements with a heavy seal coat. can newly resurfaced pavements with a heavy seal coat,

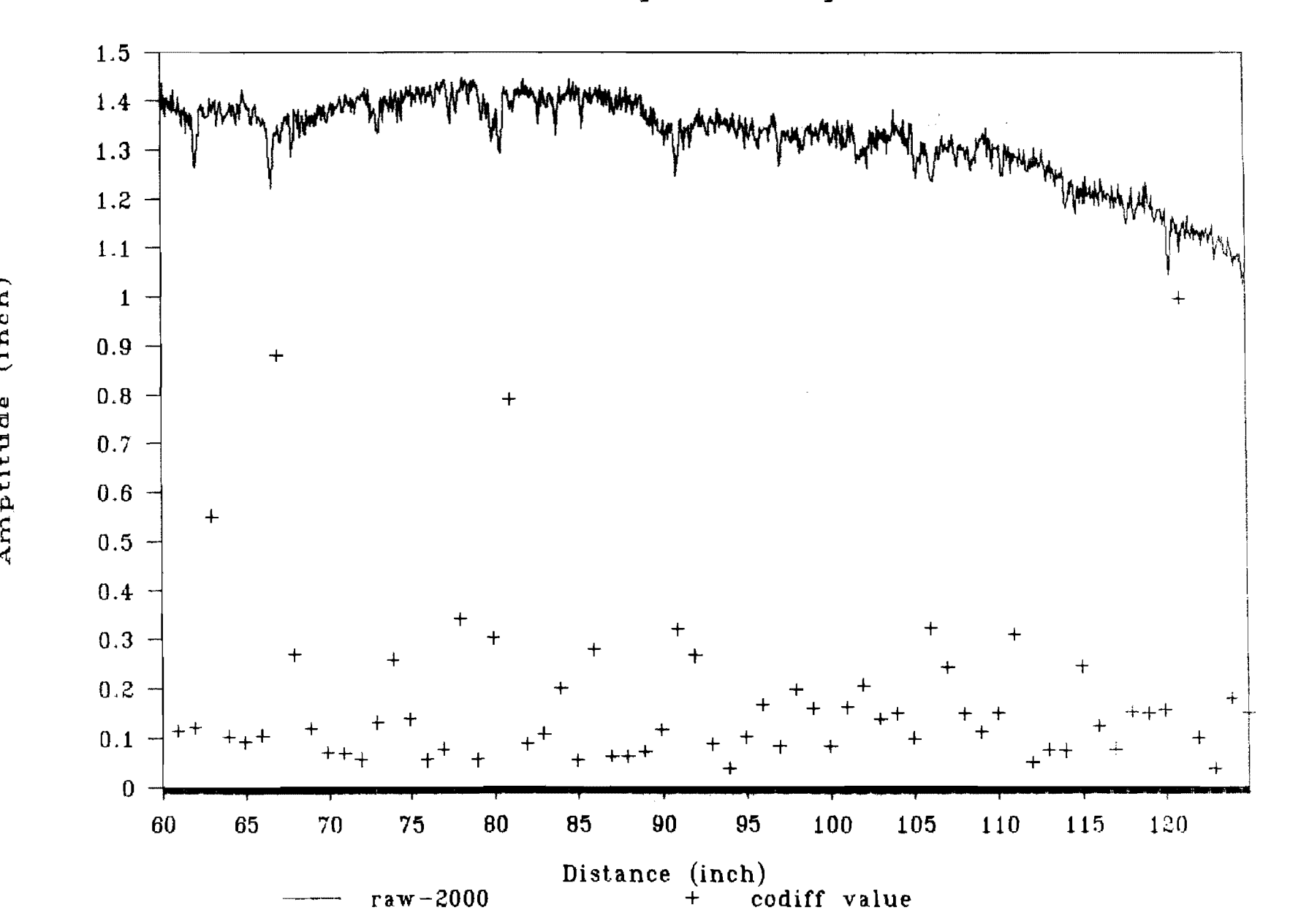

,.-...

 $\tilde{\phantom{a}}$ 

'tJ

....

Fig 2.9

Seal - Coat With Alligator Cracking - Codiff Method

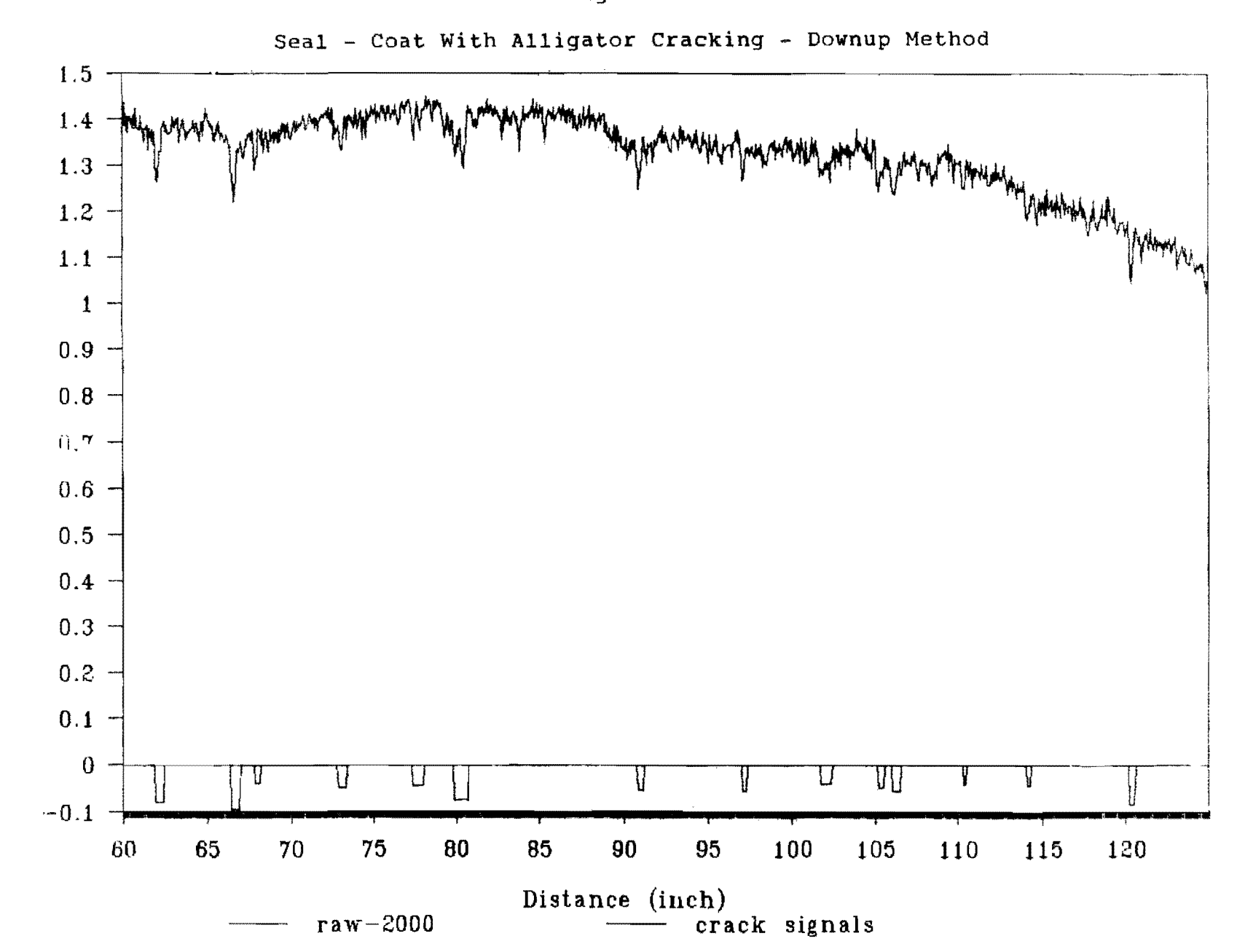

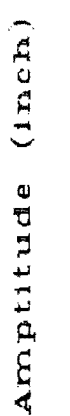

Fig 2.10

result in surface textures with the same characteristics as smooth texture surfaces with cracks. An additional improvement to the Downup algorithm is currently being investigated which will help to minimized the false crack detection for such cases. Of course, such a pavements wouldn't be suspected of cracking to begin with, however, this stresses the need for a trained operator in the use of the crack measurement system during the measurement process. A better determination of the performance of the algorithms on various pavement types and proper parameter selection can be determined by extensive field use.

#### CHAPTER III

#### SYSTEM ARCHITECTURE AND MEASUREMENT PROCEDURES

This chapter describes the parallel processing archi-<br>re and instrumentation used for real-time crack detectecture and instrumentation used for real-time crack<br>tion and recording. This system updates the pro and recording. This system updates the processing<br>ility of the initial data acquisition system for realcapability of the initial data acquisition system for time crack measurements by replacing the 68000 PC based data acquisition board with the Motorola open architecture VMEsystem. The VMEsystem with its various processing and I/O modules configured for this crack measurement application configured for this crack measurement will be referred to as the Real-Time Crack Processing Unit (RTCPU). The RTCPU interfaces with the other system compo-The RTCPU interfaces with the other system components, or the COMPAQ computer and Selcom lasers. The RTCPU<br>is structured to support multiple lasers. Details of the is structured to support multiple lasers. Details of the laser and COMPAQ system components are discussed on first project report, Ref 8. A brief description of these subsystem components is given next, followed by a description of the overall parallel processing system architecture of the RTCPU. The crack measurement system illustrating the system components is shown in Figure 3.1

#### 3.1 The Selcom Optocator

The Selcom optocator is an opto-electronic measurement system which measures the distance to an object. The basic components of the optocator are the non-contact probes, the probe processing units (PPU) , and the CPU subrack which contains the power supply and the receiver-averrack which concains one power supply and one receiver aver<br>aging boards, and which receive and process data from the laser probes. An optocator interface module which plugs directly into the VME bus can also be used in place of this last component.

The laser probe contains a pulsed, modulated (32KHz) and intensity-controlled gallium-arsenide (GaAs)laser diode, a position sensitive photodetector and an appropriate lens<br>system. The GaAs laser probe gives off pulsed. modulated system. The GaAs laser probe gives off pulsed, modulated invisible infrared light. The bursts occur at a frequency of 32 KHz which accounts for the 32 KHz data rate of the data passed to the receiver-averaging board. The<br>from the laser beam passes through a lens which folight from the laser beam passes through a lens which focuses the light in the center of the measurement range. spot size WhlCh strikes the ground surface is approximately  $1/4$  inch by  $1/16$  inch.

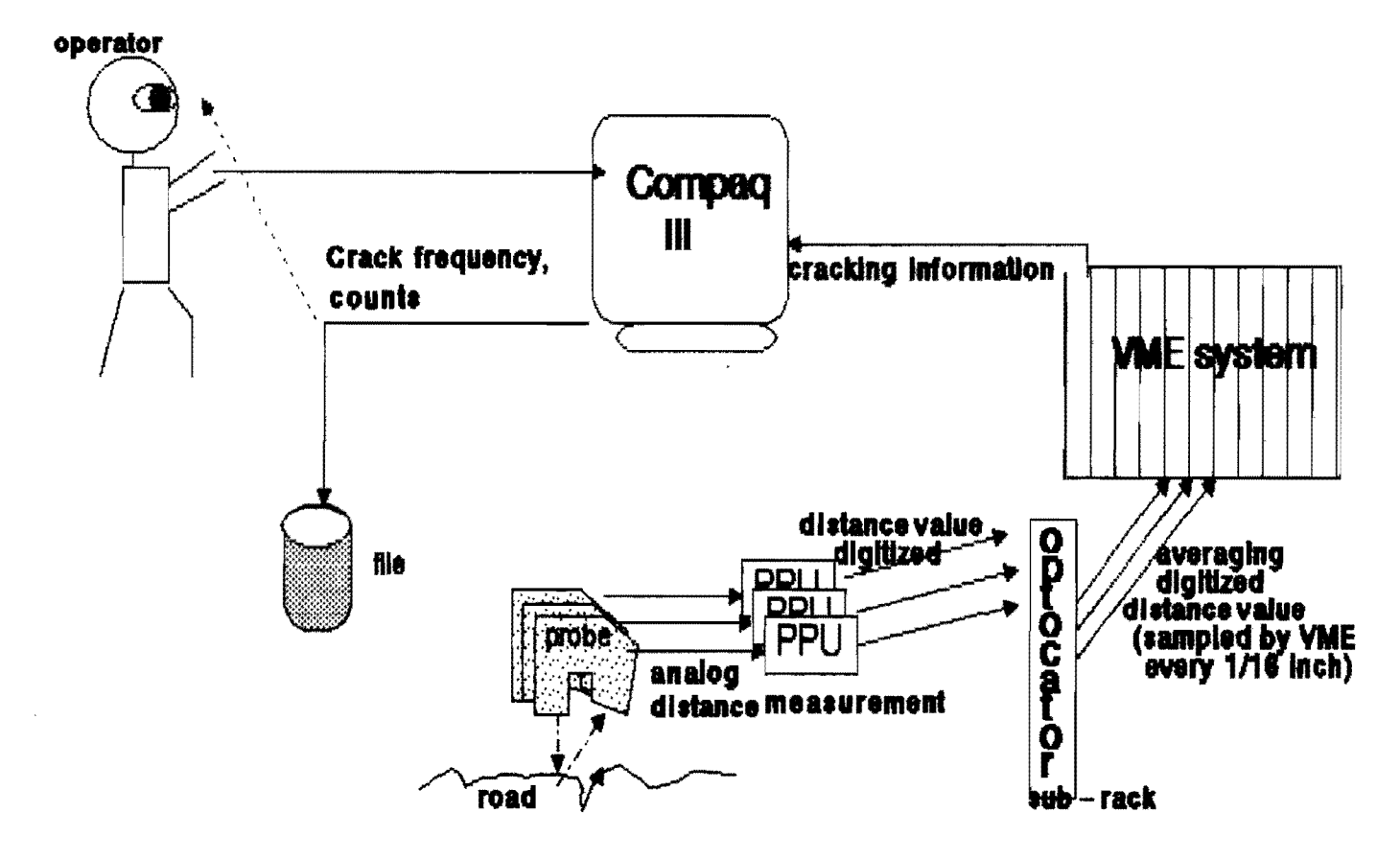

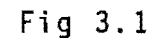

Crack Measurement System

The optocator measures the distance to an object by use of the triangulation principle, as illustrated in Figure 3.2 From a light source, L, a concentrated light beam is directonto the surface of the measured object, 01. The light beam will strike the surface at point  $\bar{A}$  and the scattered<br>light reflection is focused through a lens to a point A' on light reflection is focused through a lens to a point A' on<br>a position sensitive detector. If the distance of the position sensitive detector. If the distance of the<br>isured object is changed by X. the laser beam will hit measured object is changed by X, the laser beam will hit measured object is changed by A, the faser beam with fire<br>point B on surface 02 and be focused at point B' on the point is on surface of and be recased at point is on the detector. Since the relative position of the light source, detector. Since the relative position of the light source,<br>the lens and the detector are fixed, the relation between X and X' is known and distance measurements can be obtained.

The maximum measurement range, 01-02, as well as the standoff distance must be considered when mounting the laser probes. Selcom's gauge probe type 2008 requires a standoff distance of 355mm (13.98 inches) and has a measurement range 256mm (10.08 inches) [5]. Therefore, to obtain correct measurements, the laser probes should be mounted such that<br>the distance from the bottom of the probe to the ground distance from the bottom of the probe to the ground surface (middle of the measurement range) is approximately 14 inches. When correctly mounted, distances plus or minus 128mm (5.04 inches) from the calibrated ground level can be accurately measured. Refer to Figure 3.3. Measured surfaces which do not fall within the measurement range will result in invalid readings.

The PPU processes the analog signal from the laser<br>-probe and sends the signal (in digital form) to the receiv and sends the signal (in digital form) to the receiver-averaging boards located in the CPU sub-rack or optocator<br>interface module. The serial digital output includes the 12 The serial digital output includes the 12<br>I analog to digital converter as well as 13 bit value from the analog to digital converter as well as invalid data bits. The probe processing unit determines invalid data if the reflected laser beam is not correctly detected by the position sensitive detector in the probe.

The receiver-averaging board receives serial data from the PPU at a rate of 32 KHz and is capable of reducing the<br>data rate by forming the average of a number of measuredata rate by forming the average of a number<br>ments. The data rate, also referred to as upda ments. The data rate, also referred to as updating frequenis set by jumpers on the board. The update frequency ranges from a maximum of 32 KHz (no averaging) down to  $62.5$ Hz 1n powers of two.

Output from the receiver-averaging boards is the measured distance value represented as 12 bit parallel data plus<br>a data invalid bit and a data ready flag. This 12 bit data invalid bit and a data ready flag. parallel data value is input to the RTCPU.

#### 3.2 The Real-Time Processing Unit (RTCPU)

As discussed, the data acquisition board initially used

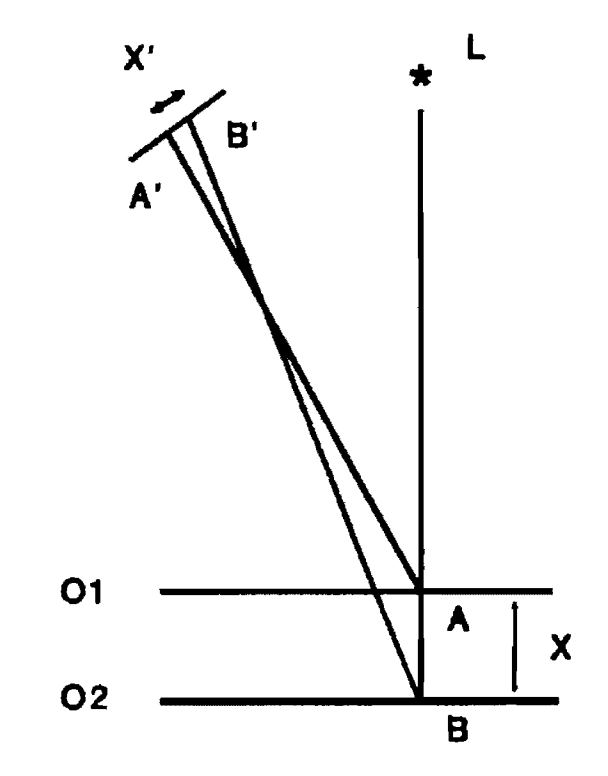

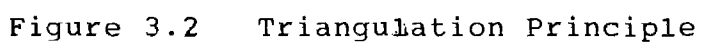

 $\hat{\mathcal{E}}$ 

 $\bar{\mathcal{L}}$ 

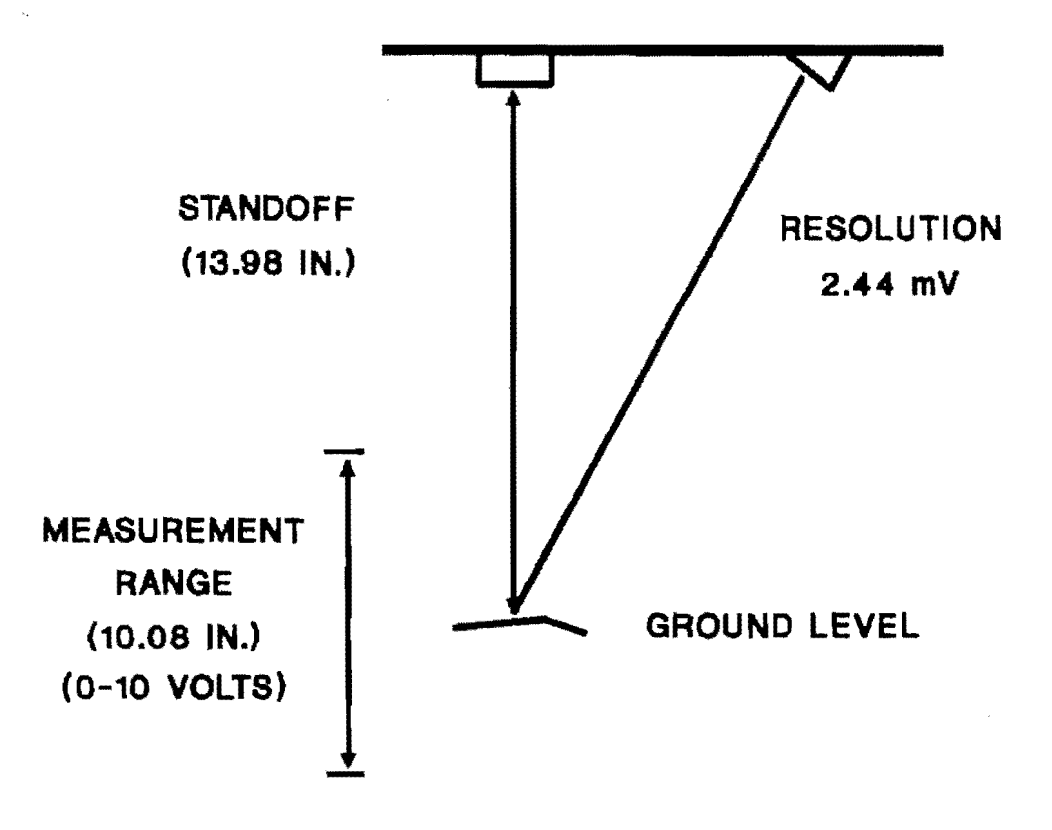

 $\Delta \phi = 0.05$ 

Figure 3.3 Laser Measurement Range

to determine the measuring characteristics and capabilities for the project is a specially designed board which uses the Motorola 68000 processor and plugs into one of the system<br>expansion slots in the COMPAQ Portable III expansion module. Its function was to receive the laser data from the optocator and perform some preliminary processing of the crack data before passing it on to the COMPAQ Portable III for final crack identification and section analysis.

The RTCPU is used to replace this board. In addition<br>ceiving the laser data from the optocator: however. it to receiving the laser data from the optocator; however, also performs the crack detection function by the real-time processing of the crack detection algorithms.

The VMEsystem architecture of the RTCPU allows the capability for designing various general purpose computing systems by purchasing a basic cardcage which has the VMEbus interconnect standard. The various desired systems can then be configured by purchasing one of the many individual VMEmodules (Ref 10) which simply plug into the VMEbus with the widely accepted eurocard connector. Typical VMEmodules are microprocessor boards, memory boards, various controller boards, and I/O boards. The VMEsystem architecture allows the user to configure a multiprocessor system with both local and shared memory.

For this system VMEmodules with the 68020 microproces-<br>(VME 133) interface to the PC via a XVME parallel 1/0 sor (VME 133) 1nterface to the PC via a XVME parallel I/O module (Ref 12 ) and a Data Translation DT2817 module<br>9). Each of these VME 133 boards are dedicated to pro Each of these VME 133 boards are dedicated to processing the data from a single laser, and where one of the modules also has a master control function.

#### 3.3 The COMPAQ PC Subsystem

The COMPAQ Portable III is the user's interface to the<br>e system. From the COMPAO's keyboard the user can run entire system. From the COMPAQ's keyboard the user can the real-time crack detection and recording activities, perform various system diagnostics, or collect raw laser The programs which provide crack reporting and recording is run on the COMPAQ. The real-time crack count provided by the RTCPU provides a rough estimate of the number of cracks seen as the vehicle containing this equipment moves at highway speeds. Software in the COMPAQ summarizes, displays and records this information in the form of frequency counts for specified intervals.

#### 3.4 System Data Flow:

The system data flow is illustrated in Figure 3.4. In this figure, it is noted that the operator interfaces with the COMPAQ computer initializing the real-time operations.
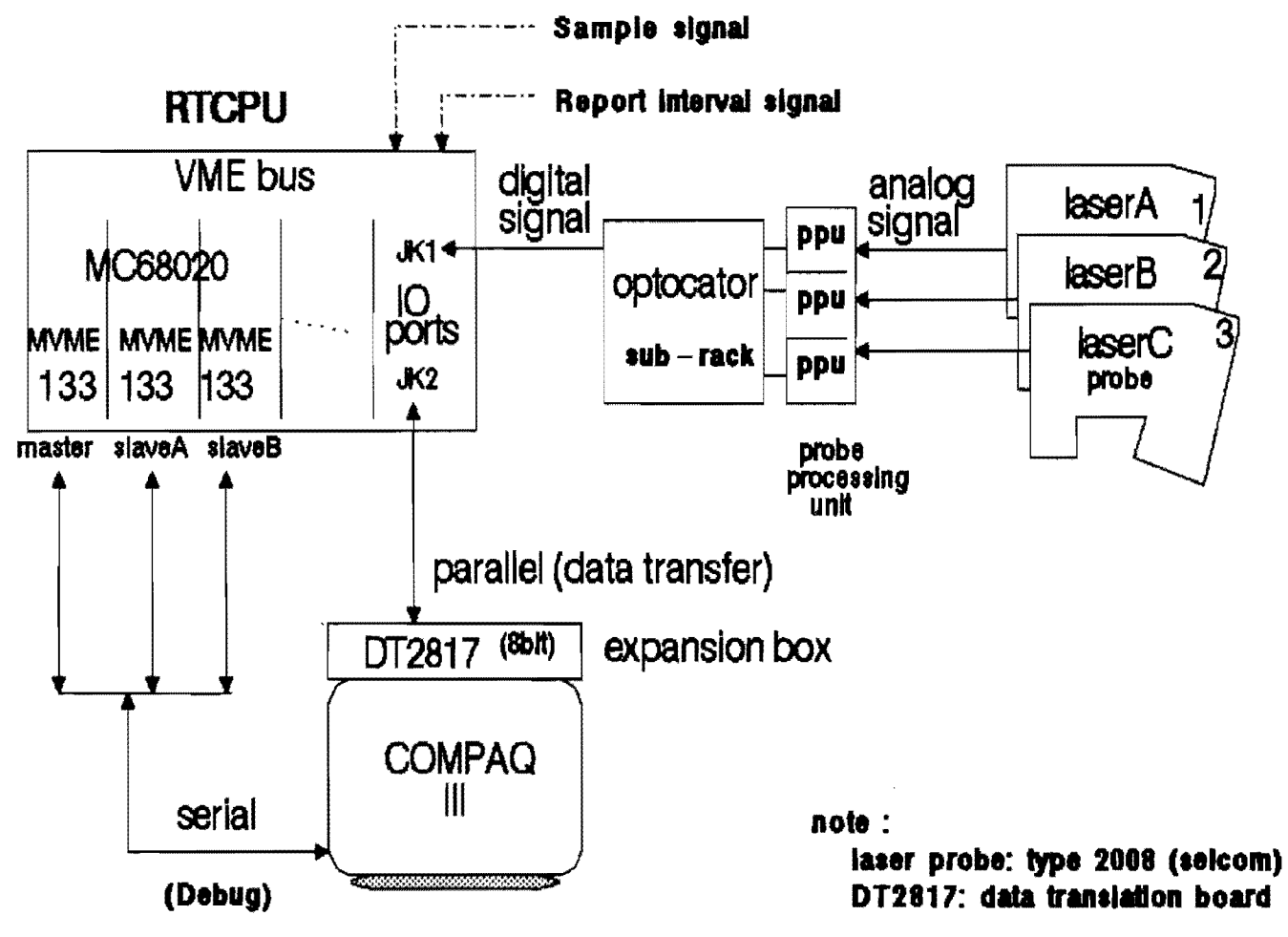

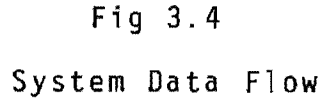

The laser probes provide the detailed pavement profile information at 16 samples per inch which is passed to one of<br>the crack processing boards (VME133) in the RTCPU. As crack processing boards (VME133) in the RTCPU. indicated, the RTCPU is currently configured for three each one processed by a VME133, although with the modular approach used additional lasers can easily be sup-<br>ported. Each laser requires a separate processing board if ported. Each laser requires a separate processing board if<br>both the Codiff and Downup algorithms are to used. (If only the Downup algorithm is used, the VME 133 board can support two lasers at normal highway speeds.) One of the processing boards is denoted as the master, which additionally performs the duties of determining when each of the other (slave) boards should sample the crack or profile data and<br>also sends the processed data to the COMPAO. The VME 133 also sends the processed data to the COMPAQ. The VME 133<br>boards interface to the Optocator and COMPAO via a VME boards interface to the Optocator and COMPAQ via a VME<br>parallel I/O module, Communications between the VME 133 parallel I/O module. Communications between the VME modules and the Parallel I/O port (XVME-240) is provided by the VME bus structure. The COMPAQ interfaces to the paral-<br>lel I/O board via a PC based parallel port I/O module (DT lel  $I/O$  board via a PC based parallel port  $I/O$  module  $2816$ ). The COMPAQ expansion box is used for containing The COMPAQ expansion box is used for containing this board.

Figure 3.5 provides the communication media for the parallel processing activities. That is the COMPAQ interfaces to the master VME 133 via ports 0 and 1 of the paral-I/O board. The two slaves communicate with each other<br>the master via flags in global shared memory, contained and the master via flags in global shared memory,<br>on each board. Each slave processor communicates each board. Each slave processor communicates with the optocator and laser probes V1a ports 4 to 7 on the parallel I/O board. This second figure only depicts interface to two lasers. This is because the current parallel I/O board being used (XVME-240) only provides for four (8 bit) ports. An additional board is needed for the third laser, which would be used by the master. The software is designed for this third laser.

#### 3.5 System Software Modules:

The system software functions are illustrated in Figure 3.6. There are three basic processing components, the PC<br>processing, master processing and slave processing. The PC processing, master processing and slave processing. processing software is performed by the COMPAQ and is written primarily in C. The Master and Slave processing software is done by the VME 133 boards and is written in MC68020 assembler. The PC based software is used to interface with the operator, and is thus the main control for the RTCPU.

The PC program provides the user with four modes. The first, the serial communications mode, allows the user to<br>interface with the VME 133 debugging monitor(Bug 133 Ref interface with the VME 133 debugging monitor(Bug 133 Ref 10), contained in the EPROM of each VME 133 boards. various system checks can be made in the event of hardware

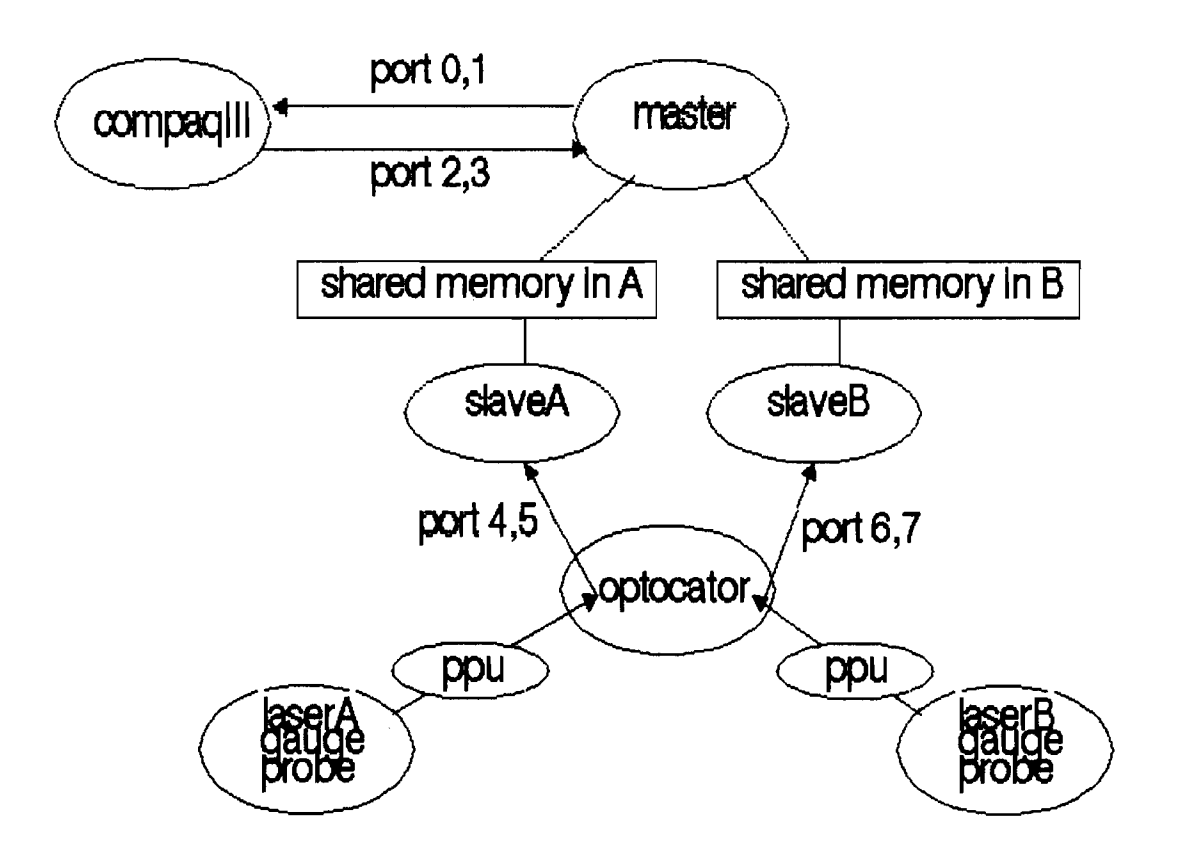

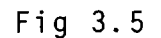

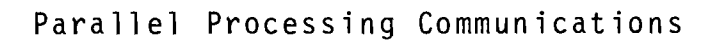

 $\sim$ 

Fig  $3.6$ 

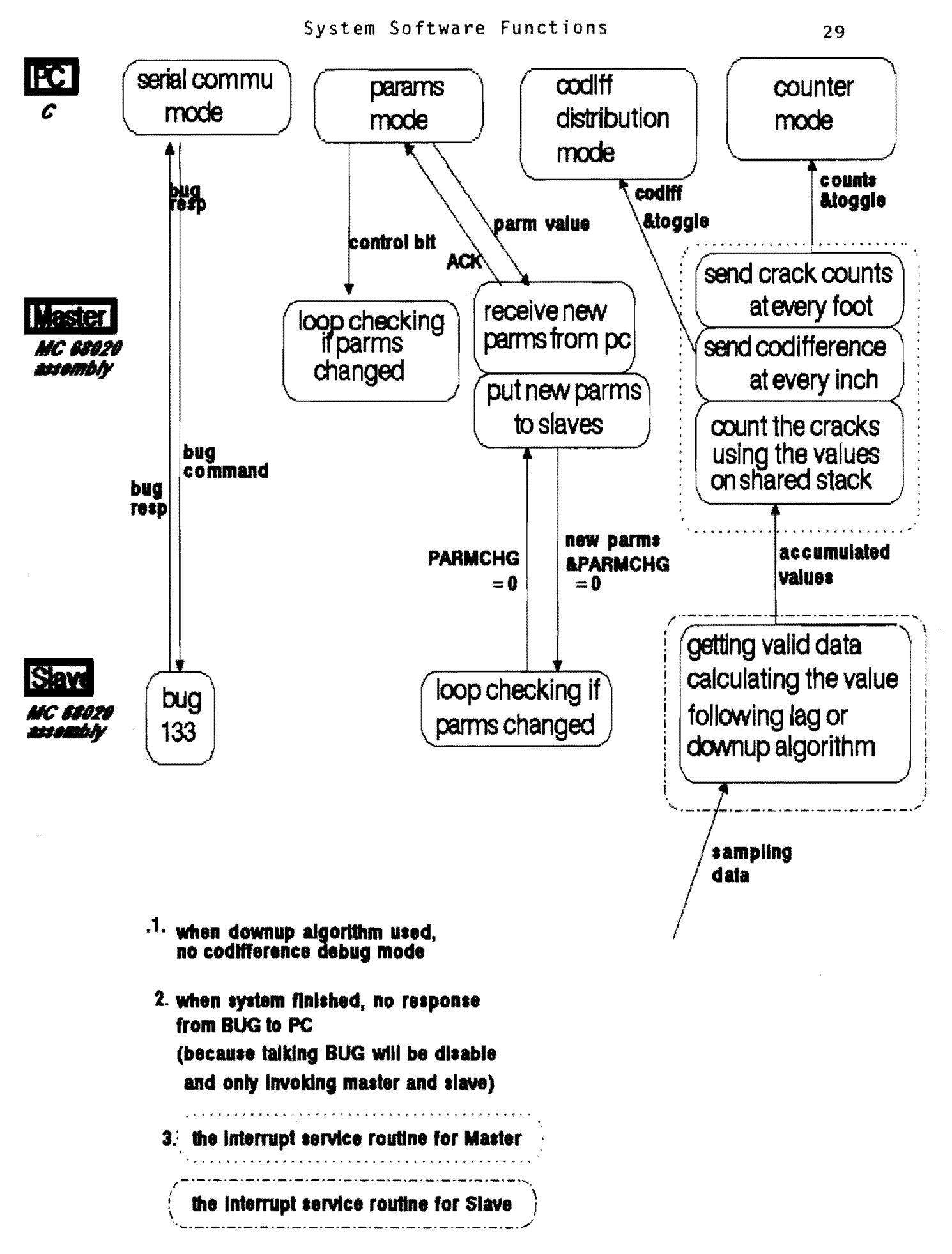

problems. The other three modes are used for normal operations. The parameter mode is used for entering the operating parameters, the Downup, Codiff mode for crack measurements and reporting, and the counter mode for investigating<br>the characteristics of a particular pavement section for setting the measurement parameters.

For crack measurements, the system is first placed in the parameter mode where the various parameters, for the two algorithms (Codiff,or Downup) are entered. These parameters<br>can be changed following a given run as required. Once can be changed following a given run as required. crack measurements are in1tiated, the PC receives the crack counts from the VME 133 modules. The memory map used by the VME 133 boards for communications with one another is illustrated in Figure 3.7.

As discussed in Chapter 2, the two algorithms imple-mented by the slaves (master) indicate if a crack was detected in one inch. When the distribution mode is selected this crack count is reported to the master which (in addition to also performing the crack measurements for one of the lasers) than keeps track of the number of cracks reported in a foot. This count is sent to the PC. For each foot, the master also keeps information on the number of times two adjacent lasers both indicated a crack for the same inch. This also is sent to the PC and is displayed to the operator (and/or recorded). The master uses the 16 bits of the two ports 0 and 1 of the Parallel I/O Module for communicating this information to the PC.

When the PC is in the counter mode, the slaves provide the actual autocovariance difference magnitude for the Codiff algorithm and the crack depth measurement for the<br>Downup algorithm. This information is reported to the This information is reported to the master for every inch, which is then sent to the PC. The PC master for every filen, which is then sent to the FC. The FC<br>accumulates this information providing a frequency distribution indication of the number of times cracks occurred within interval of these variables. This information is useful for setting the crack threshold and depth parameters as discussed in Chapter 2. This information 1S provided to the PC, once again using ports 0 and 1 of the parallel I/O module.

Communications from the PC to the master is implemented<br>sing ports 2 and 3 of the parallel 1/0 module. The by using ports 2 and 3 of the parallel  $I/O$  module. various parameter and control functions are decoded into the 16 bits of these two ports. Ports 4 through 7 of the paral-I/O board are used for sending the laser measurement information from the optocator to the slave (master) VME 133 boards. since the parallel I/O port currently used only has eight of these eight bit ports, another board needs to be added for three or more lasers.

 $\mathbf{a}$ internal reference addr

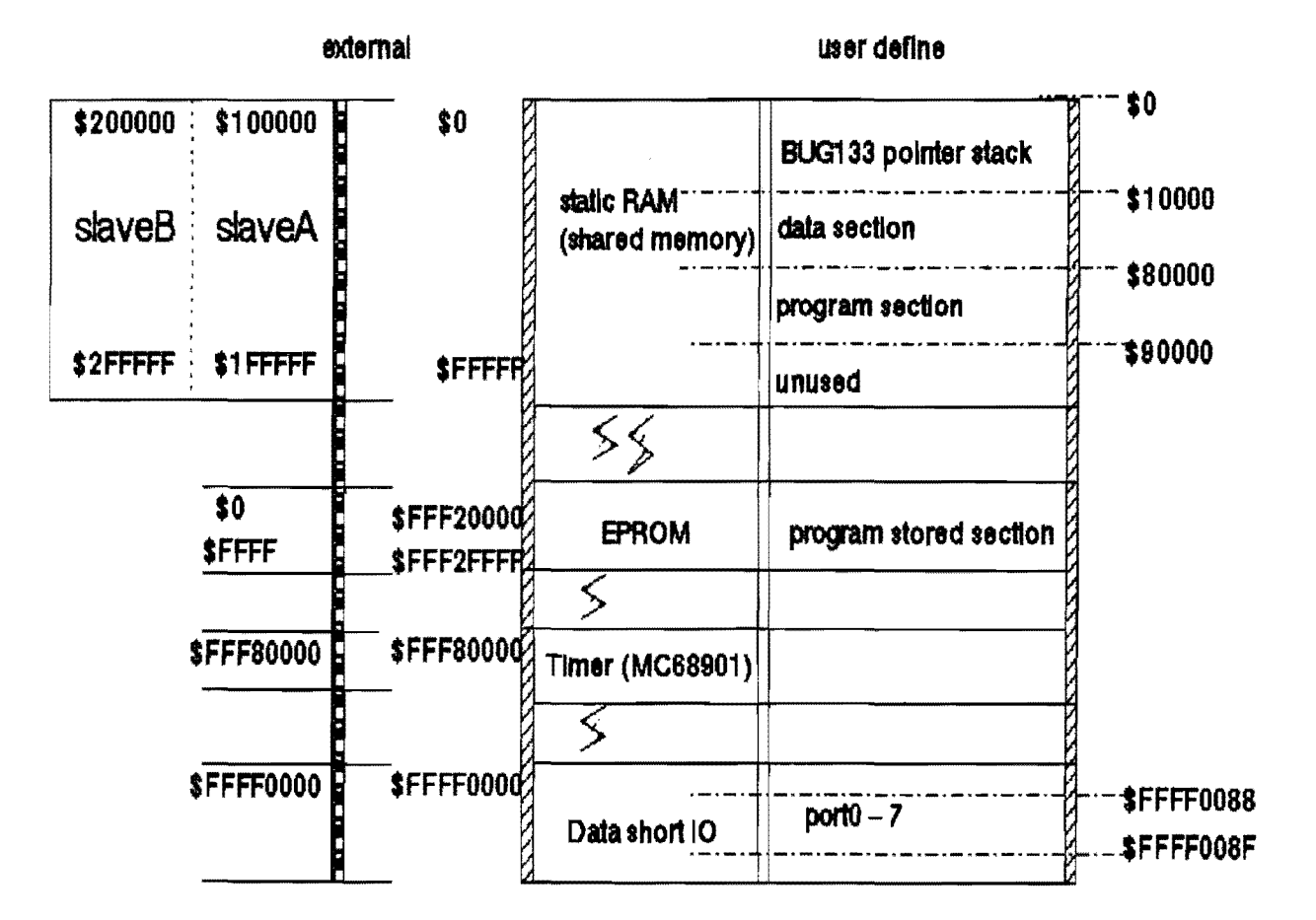

### MVME133

Fig  $3.7$ 

Memory Map

#### 3.6 Crack Measurements and Recording.

As discussed, the laser crack measurement system is currently configured to implement the Codiff and algorithms. Both primarily lndicate if a crack was detected and its magnitude. The Codiff method only specifies the lag difference between autocovariance values indicating a possible crack, whereas the Downup method can provide an estimate of both the crack depth and width. Both of these methods are used to provide the cracking within an inch for the distribution mode. When in the magnitude frequency count mode the Codiff method still provldes the lag difference magnitudes for any crack for a one inch resolution, whereas, the Downup method provides a summary of the crack depth. Although measurable using the Downup method, the two modes currently implemented do not provide the crack width.

During the distribution mode the PC keeps track of the individual and common laser crack counts as reported from the master. This information is then displayed on the CRT and recorded to disk. Figure 3.8 illustrates the screen used for displaying this information, as well as, the system<br>parameter information. The PC keeps track and displays The PC keeps track and displays<br>r. the number of times cracks were (records) for the operator, the number of times cracks found within each of three count intervals for each foot for specified distance interval. Thus the three intervals selected provide the number of times there were no cracks detected in a foot, the number of times one to three cracks were detected in a foot, and the number of times greater than three cracks were detected in a foot for a distance indicated by a distance reporting signal (can be manually selected). This information is dlsplayed for each laser (up to three) and for the two adjacent lasers (lasers one and two and, two and three) .

These statistics were selected so they could be used to help estimate the number of times alligator and block crack-<br>ing was detected in the measurement interval. As noted, ing was detected in the measurement interval. As noted,<br>room is available on the screen to indicate the amount of room is available on the screen to indicate the amount alligator and block cracking, although, it is not currently implemented.

The screen shown in Figure 3.9 is used when operating in the crack count mode. As discussed, this mode allows the user to determine what the various crack detection thresholds or depths should be used for a given pavement type. The PC will accumulate the number of times the cracking<br>magnitudes fall within 12 different user selected intervals. magnitudes fall within 12 different user selected intervals.<br>Both the distribution and the count information is also recorded on disk for later off-line evaluation. An example of the information recorded for the crack count mode is illustrated in Figure 3.10. A similar file is written for

### Fig 3.8

### Crack Reporting and Status Screen

Header : a Active Lasers on =  $0,1$ ,  $Lao = 4$ Filter(smp/ft) = 192,  $(ft/cycle)=1$ Speed =  $30.0$  aph Timer Constant = 118 Threshold for Crack is 1000 LaserA Laser B LaserC Comm A, B Come B.C None  $1 - 3$  $\overline{\mathbf{3}}$ **Block** Alleq **Counts Errors** F1-Change Parameter F2-Quit System F5-Reset Counter userlag.scl

**HEADER : a** 

A: Active Lasers on =  $A_1B_2$  $L: Laq = 4$ F: Filter (smp/ft) = 192, (ft/cycle)=1  $S: Speed = 30.0$  aph T: Threshold for Crack is 1000 H: Change the Header a

F2-Quit System F3-Count Mode

userlag.sc2

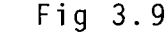

Crack Count Distribution Screen

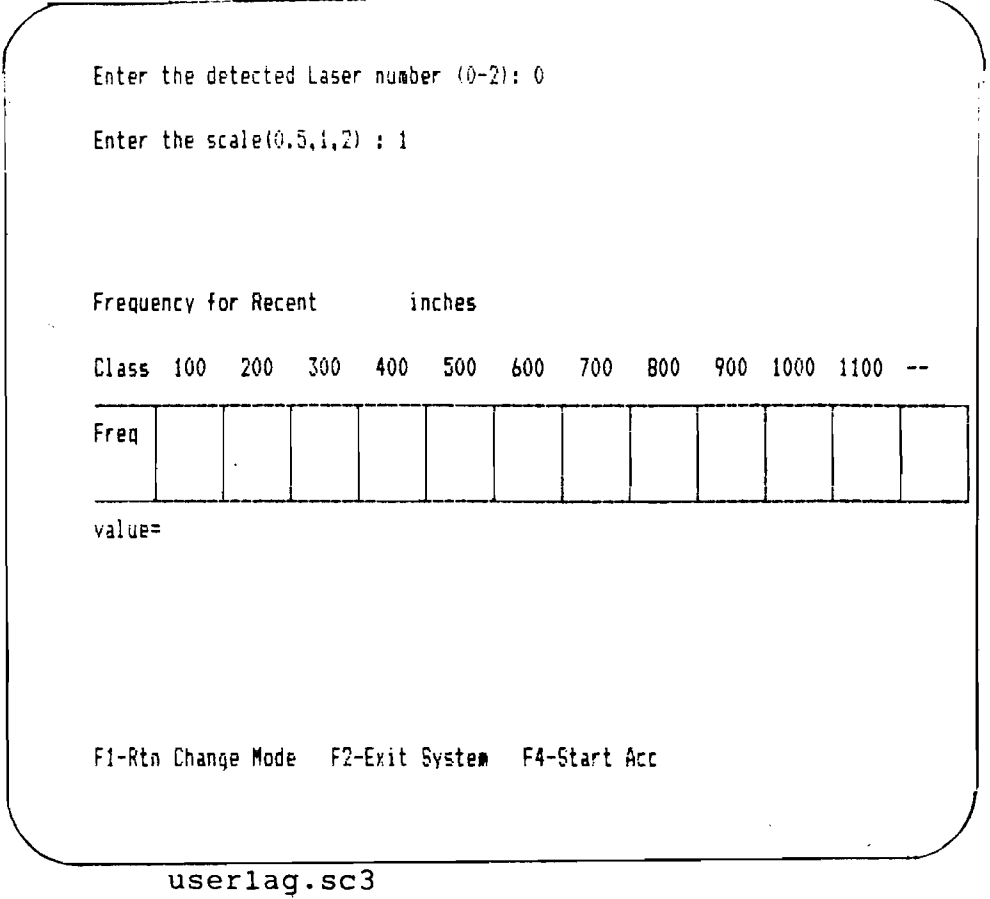

 $\mathcal{A}^{\text{max}}_{\text{max}}$ 

<u> 1999 - Jan Jawa</u>

```
Header = u31
 Active Lasers bits = 3Lag = 4Finter(smp/ft) = 192, (ft/cycle)=1Car Speed = 30Crack Threshold = 1000 
cnt =0 err=O, 
cnt =0 err=O, cnt =0 err=O, 
                 =6~5, =6~5, ~6~5, 
:::0, =0, 
-615, -615,<br>=0, -0, -0,
=0, -0, -0,=0, -0,for 2749 inches1898, 664, 107, 49, 18, 4, 5, 1, 2, 0, 0, 1, 0, 0, 0,
    \ddot{\phantom{a}}Header = u32for 3062 inches2312, 554, 112, 41, 18, 7, 3, 5, 4, 1, 0, 5, 0, 0, 0,
```
userlag.out

### Fig 3.10

### Crack Count Distribution File

the normal crack measurement and recording modes.

#### CHAPTER IV

#### CONCLUSIONS AND FURTHER RESEARCH

This report provides final details on The Texas state Department of Highways and Public Transportation (SDHPT) Project 8-10-88-1141, Crack Detection USlng Lasers. The project was initiated to first determine the feasibility of using the laser probes on the Surface Dynamics Profilometer (SOP) owned by the SDHPT, for crack detection and identification. As reported in Research Report 1141-1, "The Use of Lasers For Pavement Crack Detection" (Ref 8), it was determined that the laser could be used to provide a limited crack measurements capability, the principal limitations the number of lasers needed for extensive crack<br>ts and the necessary computing reguired for the measurements and the necessary computing required for crack detection and reporting algorithms. The Surface Dynam-Profilometer was selected for the initial testing and evaluation as it had existing on-board laser equipment.

In the initial study, two detection algorithms were found to perform well for crack detection, however, they could not be used in real-time with the computing hardware for the initial investigation. During this last phase of the project and reported herein, additlonal hardware was obtained and softWare developed which could be used for implementing a real-time crack identification and reporting The crack measurement hardware includes the Selcom Laser probes, the Motorola opened ended VME architecture,<br>and the COMPAO portable PC.. The software implements two the COMPAQ portable PC.. The software implements two crack detection algorithms, and crack reporting procedures. The system is capable of real-time measurements and reporting at highway driving speeds up to 60 MPH.

As was discussed in the first report on this project, several important conclusions can be made as a result of several important conclusions can be made as a lesuit of<br>this study. First, alligator and block pavement cracking can be detected using the Selcom lasers mounted in the wheel<br>paths. Transverse cracking is more difficult to measure. paths. Transverse cracking is more difficult to measure. laser configuration with the common cracking<br>s might be able to provide an indication of such measurements might be able to provide an indication of such cracking across the lane. Multiple lasers also allows rutting to be detected.

Any user of this system must understand the limitations

imposed by trying to detect cracking using only two or three narrow beams of laser light. Obviously, massive amounts of information across the lane is not ava1lable. Video systems provide much more detail, but this extra detail presents problems in processing the unwanted information. It is problems in processing the unwanted information. It is<br>still believed that a system with a small cluster of lasers along and in between each wheel path could provide the best choice, although, such a system is not practical at the<br>time, A less expensive laser or other similar sensor system time, A less expensive laser or other similar sensor would be needed. The combined use of video and the laser system described herein might provide a useful system. This bical described herein might provide a decreat system. This placing the laser system in the ARAN. The laser system could invoke the video system when cracking is detected. The video could then be later processed for more detailed analysis.

The system is currently being installed in a van for field implementation. The usefulness of the system for providing crack measurements for the state's future pavement management system or the current PES, can only be determined from extensive field usage.

#### REFERENCES

- [1] Spangler, E. B., and Kelly, W. J. "GMR Road Profilom eter - A Method for Measuring Road Profiles," Research Publication GMR-452, Engineering Mechanics Department, General Motors Corpora tion, December 1964.
- [2] claros, German J., W. Ronald Hudson, and clyde E. Lee, "Performance of the Analog and the Digital Profilometer with Wheels and with Non-Contact Transducers", Research Report 251-3F, Center for Highway Research, Bureau of Engineering Research, The University of Texas at Austin, April 1985.
- [3] Walker, Roger S., and John Stephen Schuchman, "Upgrade of 690D Surface Dynamics Profilometer<br>for Non-Contact Meas urements", Research Report urements", Research Report 494-1F, The University of Texas at Arlington, December 1986.
- [4] "Selcom Technical Manual", Selective Electronic Co., 1982.
- [5] "Selcom User's Manual", Manual no. 04/3713/2, Selective Electronic Co., 1982.
- [6] "Pavement Evaluation System Rater's Manual", Texas State Department of Highways and Public Transportation, 1987.
- [7] "MC68000: 16-/32-Bit Microprocessor", Motorola Semi conductors, Austin, Texas, 1985.
- [8] Payne, Donnell Payne, Roger S. Walker, The Use Of Lasers For Pavement Crack Detection", Texas State Department of Highways and Public Transportation Research Report 1141-1, The University of Texas at Arlington, December 1988.
- [9] "DT2817 Users Manual, IBM PC/XT/AT Bus compatible Digital I/O Board", Data Translation, Inc., Marlboro, Ma., 1988
- [10] "MVMEI33ABUG, 133ABug Debugging Package User's Manual", Motorola, Inc., 1987.
- [11] "MVME133A-20, VMEmodule 32-Bit Monoboark Microcomputere User's Manual", First Edition, Motorola, Inc., 1987.
- [12] "XVME-240 Digital I/O Module", XYCOM Co., 1984.
- [13] Stone, Jerry, "Evaluation of the Laser Road Surface Tester For Measuring Measuring Pavement Roughness and Rut Depth, FHWA-DP-88-072-008, NTIS, May 1988.

 $\Lambda$ 

### APPENDIX A

OPERATION INSTRUCTIONS FOR CRACK IDENTIFICATION SYSTEM

-------- Codif Method --------

I. Preparations before starting system --

1) Create the following DOS directories: x: /crack/program -- Store output file. X: /crack/report -- Store executable files. userlag.exe. Store screen file. screen1, screen3.lag

- II. Procedures of operation --
	- 1) Make sure that userlag.exe is accessible under current directory. Then type userlag and press ENTER.
	- 2) Before entering the main menu, four questions must need to be answered. This system can support support three lasers running simultaneously. Do you want to run Slave A ? *(Yin)*  Do you want to run Slave B ? *(yin)*  Do you want to run Slave c ? *(Yin)*  Enter the header (output file names) :
	- Note: When the error message that "parameters transmission time-out" is shown, check if master board in VME bus is active, or if a hardware transmission error occurred, or the acknowledge from VME bus is lost.
		- 3) The main menu is shown as follows :

```
HEADER *** 
      A: Active Laser bit : A,B, 
      L: Lag = 4C: Calculation using filtered data 
      F: Filter((smp/ft) = 192. (ft/cycle)=1
      S: Speed = 30.0 mph
      T: Threshold for Crack is 1000 
      H: Change the Header cof 
      last sending word is 0 
  F2-Quit System 
  F8-Debug Values 
                           F3-Count Mode 
                           FlO-Serial Talk
```
Option  $A$  : Change active laser bit according to the binary form of number given. For example, 7(111) means A, Band C laser are active.

6(110) means Band C laser are active. 5(101) means A and C laser are active. . . . . . **.. etc.**  Option S : Change initial car speed  $(15 \le r \le 70)$ . Car speed would be updated along with interrupt from external ARAM option L, C, F, T: Parameters related to downup method Option H : Change the header name. F2 simply exits system and return to DOS. F3 enters Count Mode. See step 4. F8 enters Debug Values Mode. See step 5. FlO enters Serial Communication Mode. See step 6.

4) The screen of Count Mode is shown as follows :

Header :  $cof$  Active lasers on = 0,1,<br>Laq = 4 raw data used Filter(smp/ft)=192, (ft raw data used Filter(smp/ft)=192, (ft/cycle)=1 Speed =  $30.0$  mph Timer Constant = 118 Threshold for Crack is 1000

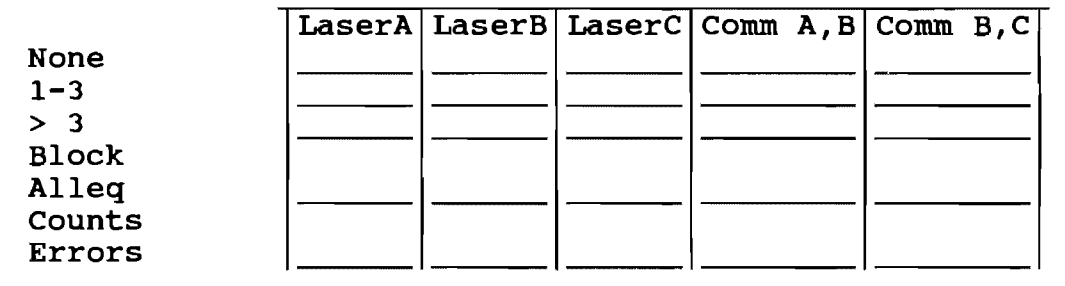

F1-Change Parameter F2-Quit System F5-Reset Counter

F1 makes screen return to main menu and change parameters of lag algorithm. F2 simply exits system and returns to DOS. F5 resets all the counters to zero.

- ps.1: The rows, None, 1-3 and >3, show the number of feet that contains cracks, none, 1-3 and >3.
	- 2: Example -- For certain foot, if laser A detects 2 cracks and laser B detects 5 cracks, then there are 2 cracks for common A,B. Laser A would be added 1 on 1-3 and added 2 on counts Laser B would be added 1 on >3 and added 5 on counts Comm  $A$ , B would be added 1 on  $1-3$  and added 2 on counts
	- 3. The row, Errors, shows the number of feet that contains either invalid data or no data received at

all. Invalid data means the data is out of range. No data received means error with laserA or laserB.

- 5) Before entering Debug Values Mode, we have to tell system the detected laser number (laserA is 0, laserB is 1 , laserC is 2) and the scale number.
	- Enter the detected Laser number  $(0-2)$  : Enter the scale (50,100,200)  $\ddot{\phantom{1}}$

Then the screen of Show Slope Freq Mode is shown as follows :

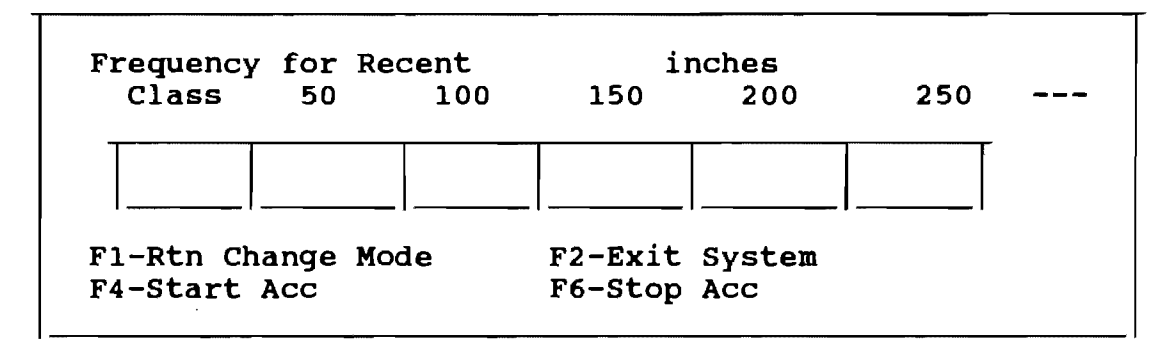

F1 makes screen return to main menu and change parameters of downup algorithm. F2 simply exits system and returns to DOS. F4 starts acc. F6 stops acc.

6) There are four options in Serial Talk mode. Alt-F Parameters : change transmission baud rate. Alt-R receive : enter file for receiving. Alt-T transmit : enter file for transmitting. Alt-X exit : return to main menu.

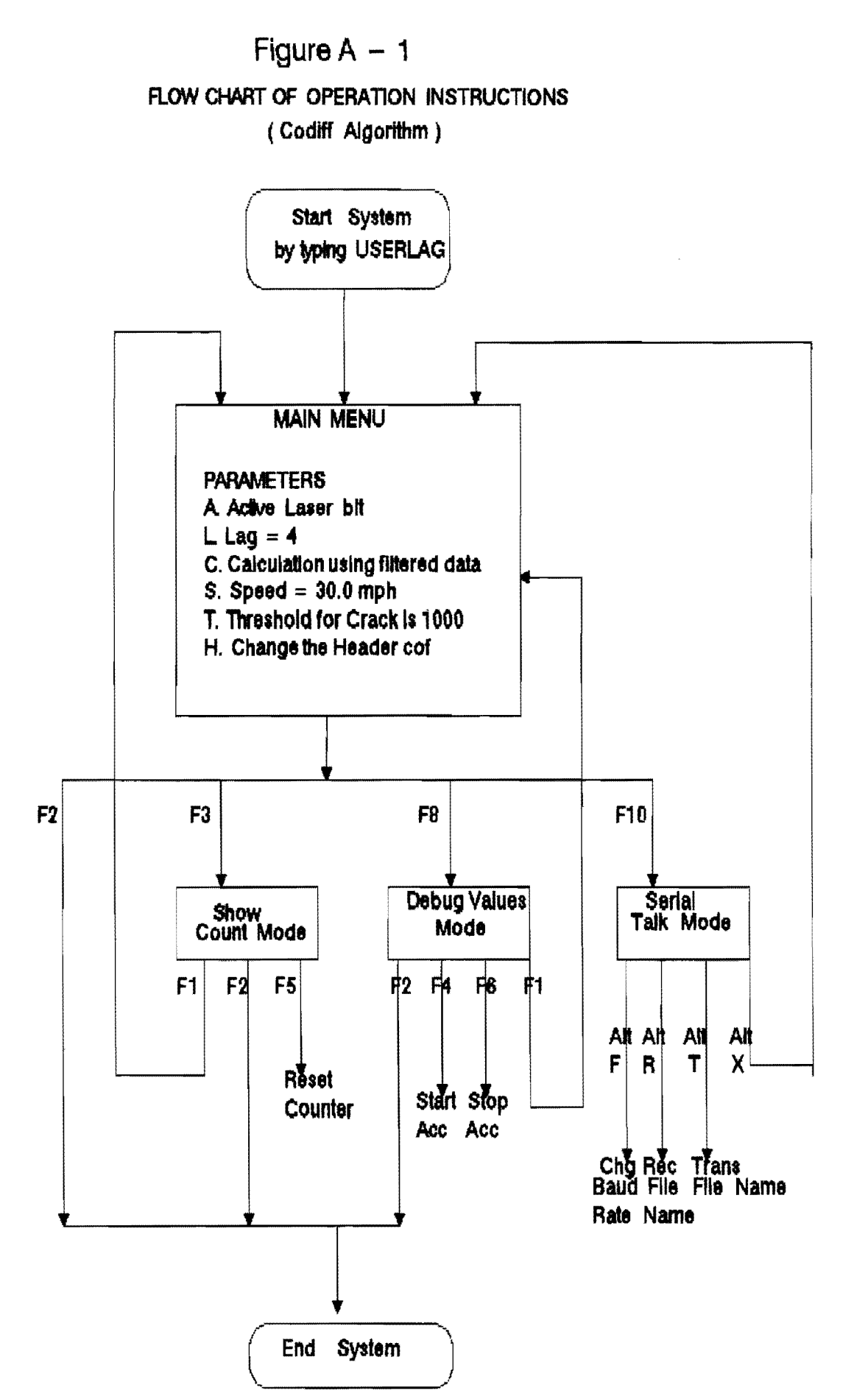

#### APPENDIX B

OPERATION INSTRUCTIONS FOR CRACK IDENTIFICATION SYSTEM

-------- Downup Method --------

- I. Preparations before starting system 1) Create the following DOS directories: x: /crack/program -- Store output file. X: /crack/report -- Store executable files. userdu.exe. Store screen file. screen1, screen3.du
- II. Procedures of operation --
	- 1) Make sure that userdu.exe is accessible under current directory. Then type userdu and press ENTER.
	- 2) Before entering the main menu, four questions need to be answered. This system can support three lasers running simultaneously. Do you want to run Slave A ? *(y/n)* Do you want to run Slave B ? *(Yin)*  Do you want to run Slave c ? *(Yin)*  Enter the header (output file names): ps. When the error message "parameters transmission time-out" is shown, check if master board in VME bus
		- is active, or hardware transmission problems happen, so that acknowledge from VME bus is lost.
	- 3) The main menu is shown as follows

```
1: HEADER : xxx2: Active Laser bit : A, B,
    3: Car Speed = 35.0 mph
    4: Points of Mean Bar = 45: Points of Slope Bar = 8 
    6: Difference on Slope Bar = 12 
    7: Threshold of Depth = 15 
    8: Maximum Crack width = 64 
F2-Quit System 
F8-Show Slope Freq 
FlO-Serial Talk 
                      F3-Count Mode
```
Option 1 : Rename header name. Option 2 Change active laser bit according to the binary form of number given. For example,

7(111) means A, Band C laser are active. 6(110) means Band C laser are active. 5(101) means A and C laser are active.<br>....... etc.

Option 3 : Change initial car speed  $(15 \le r> 70)$ . Car speed would be updated along with interrupt from outside AREN signal. Option  $4--8$  : Parameters related to downup algorithm. F2 simply exits system and return to DOS. F3 enters Count Mode. See step 4. F8 enters Show Slope Freq Mode. See step 5. FlO enters Serial Communication Mode. See step 6.

4) The screen of Count Mode is shown as follows :

Header : cof Mbar =  $4$ , Sbar =  $8$ , Slope = 12  $Car Speed = 35$ Threshold for depth = 15, Maximum width = 64 None  $1 - 3$  $> 3$ Block Alleq Counts Errors LaserA LaserB LaserC Comm A, B Comm B, C F1-Change Parameter F2-Quit System F5-Reset Counter

F1 makes screen return to main menu and change parameters of downup algorithm. F2 simply exits system and returns to DOS. F5 resets all the counters to zero.

- ps.1: The rows, None, 1-3 and >3, show the number of feet that contains cracks, none, 1-3 and >3.
	- 2: Example --

For certain feet, if laser A detects 2 cracks and B detects 5 cracks, then there are 2 cracks for common A,B.

Laser A would be added 1 on 1-3 and added 2 on counts Laser B would be added 1 on >3 and added 5 on counts comm A,B would be added 1 on 1-3 and added 2 on counts

3. The row, Errors, shows the number of feet that contains either invalid data or no data received at all. Invalid data means the data is out of range.

No data received means error with laserA or laserB.

5) Before entering Show Slope Freq Mode, we have to tell system the detected laser number and the scale number.<br>Enter the detected Laser number  $(0-2)$ : Enter the detected Laser number  $(0-2)$ <br>Enter the scale  $(8.16.32)$ : Enter the scale (8,16,32)

Then the screen of Show Slope Freq Mode is shown as follows :

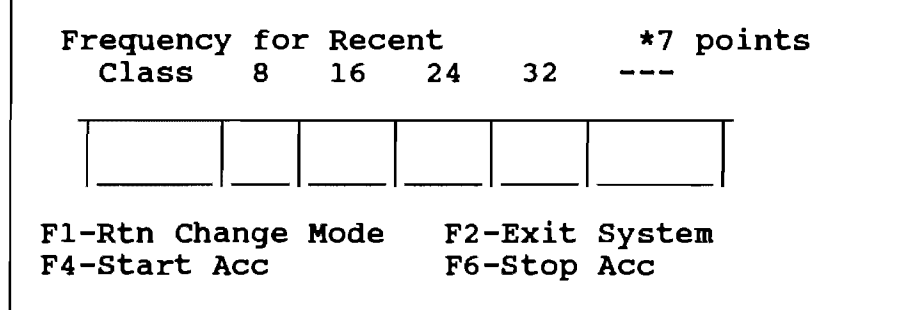

F1 makes screen return to main menu and change parameters of downup algorithm. F2 simply exits system and returns to DOS. F4 starts acc. F6 stop acc.

6) There are four options in serial Talk mode. Alt-F Parameters : change transmission baud rate. Alt-R receive : enter file for receiving. Alt-T transmit : enter file for transmitting. Alt-X exit : return to main menu.

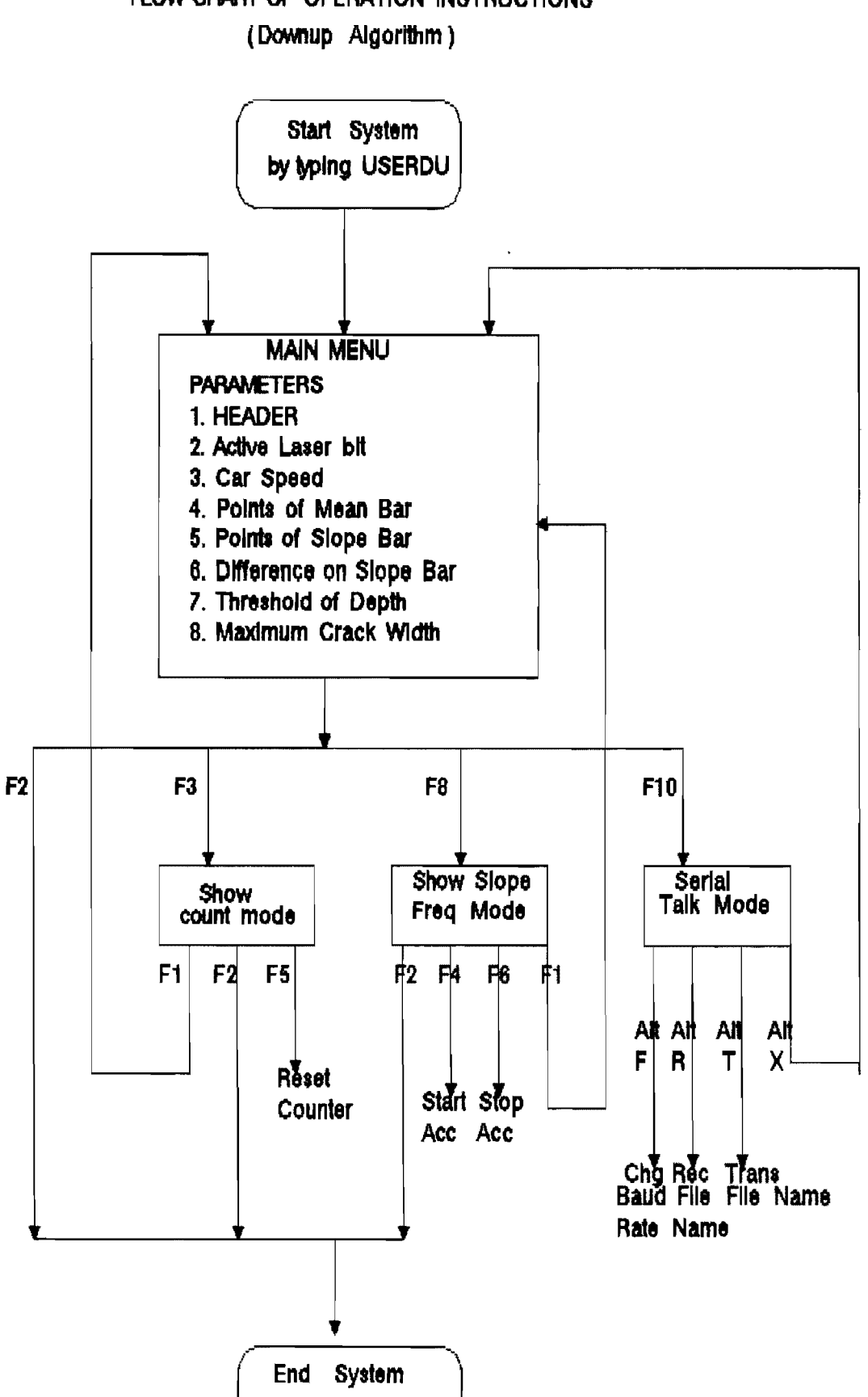

**R.OW CHART OF OPERATION INSTRUCTIONS** 

Figure  $B - 1$ 

### APPENDIX C

## $XVME - 240$  DIO and DT2817 -- INTERFACE

## 1) The pin function of JKl on XVME - 240 DIO --

## JKl PIN ASSIGNMENT

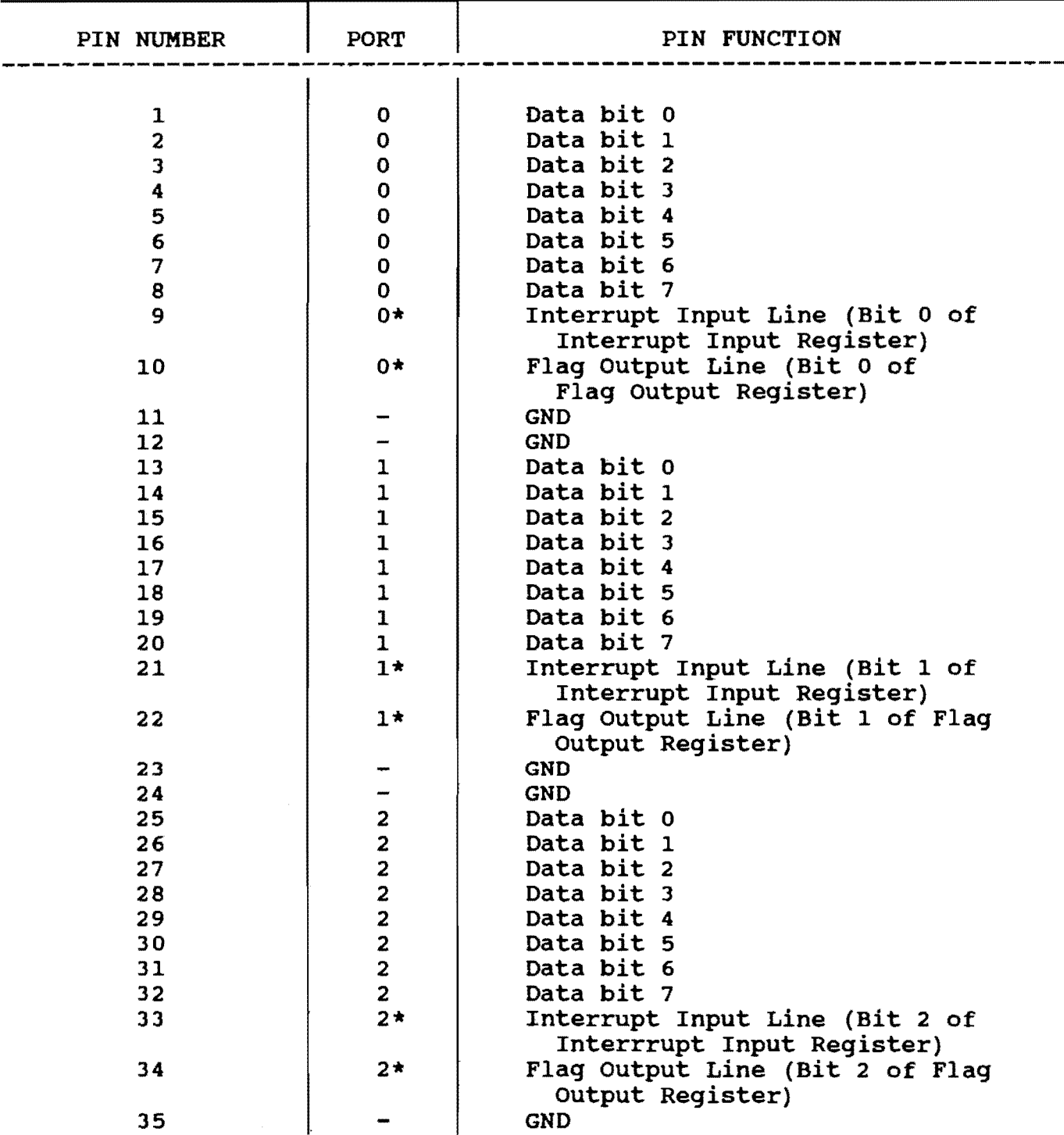

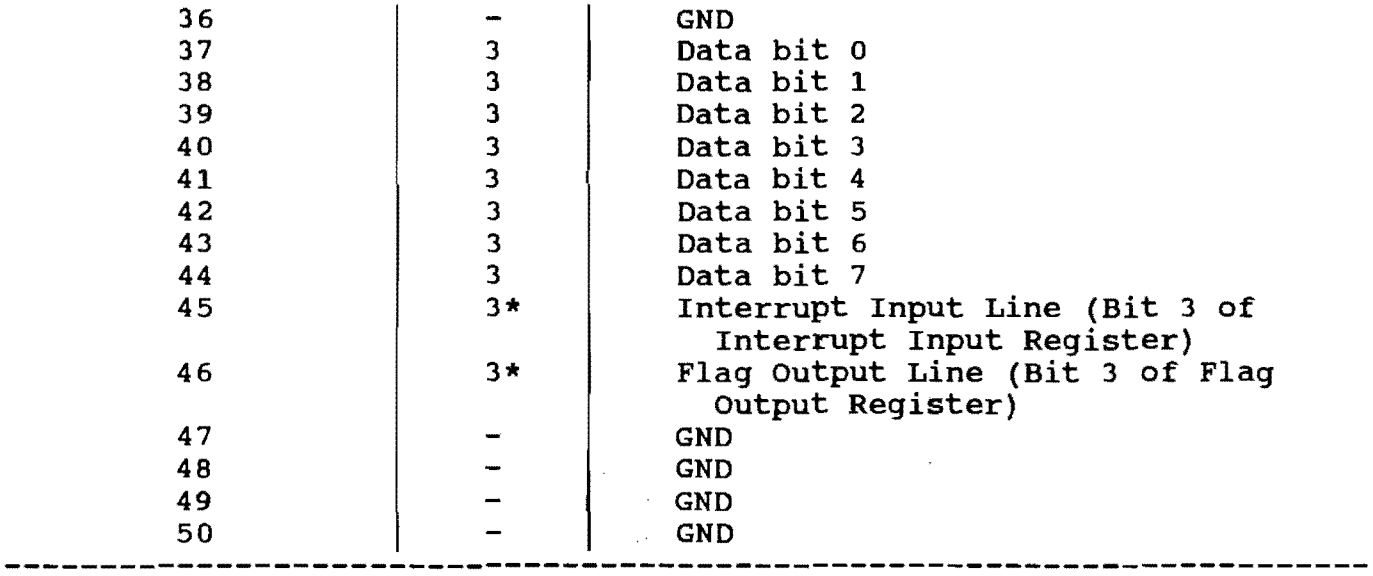

2) The pin function of Jl on DT2817 --

## Jl PIN ASSIGNMENTS

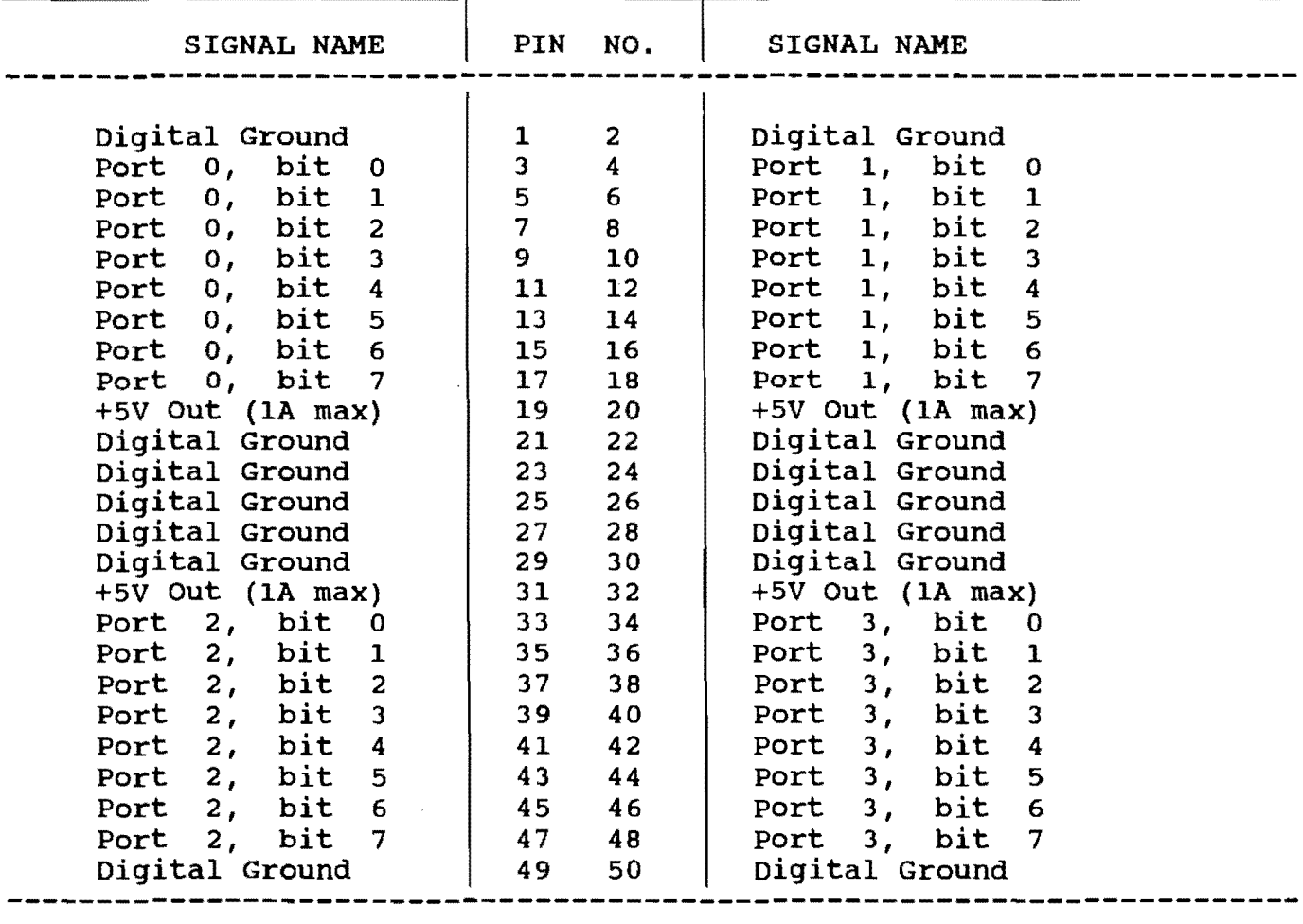

## 3) The connection of DIO JK1 and DT2817 J1 on connector --

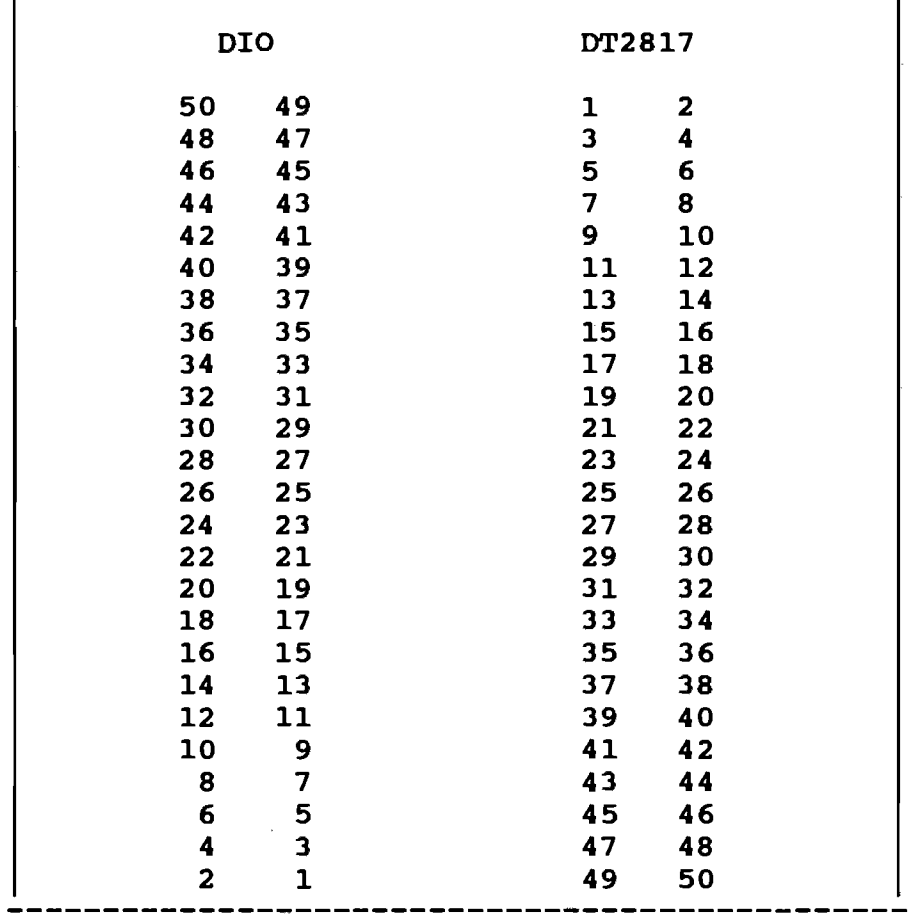

## The layout of connector

 $\sim$   $\epsilon$ 

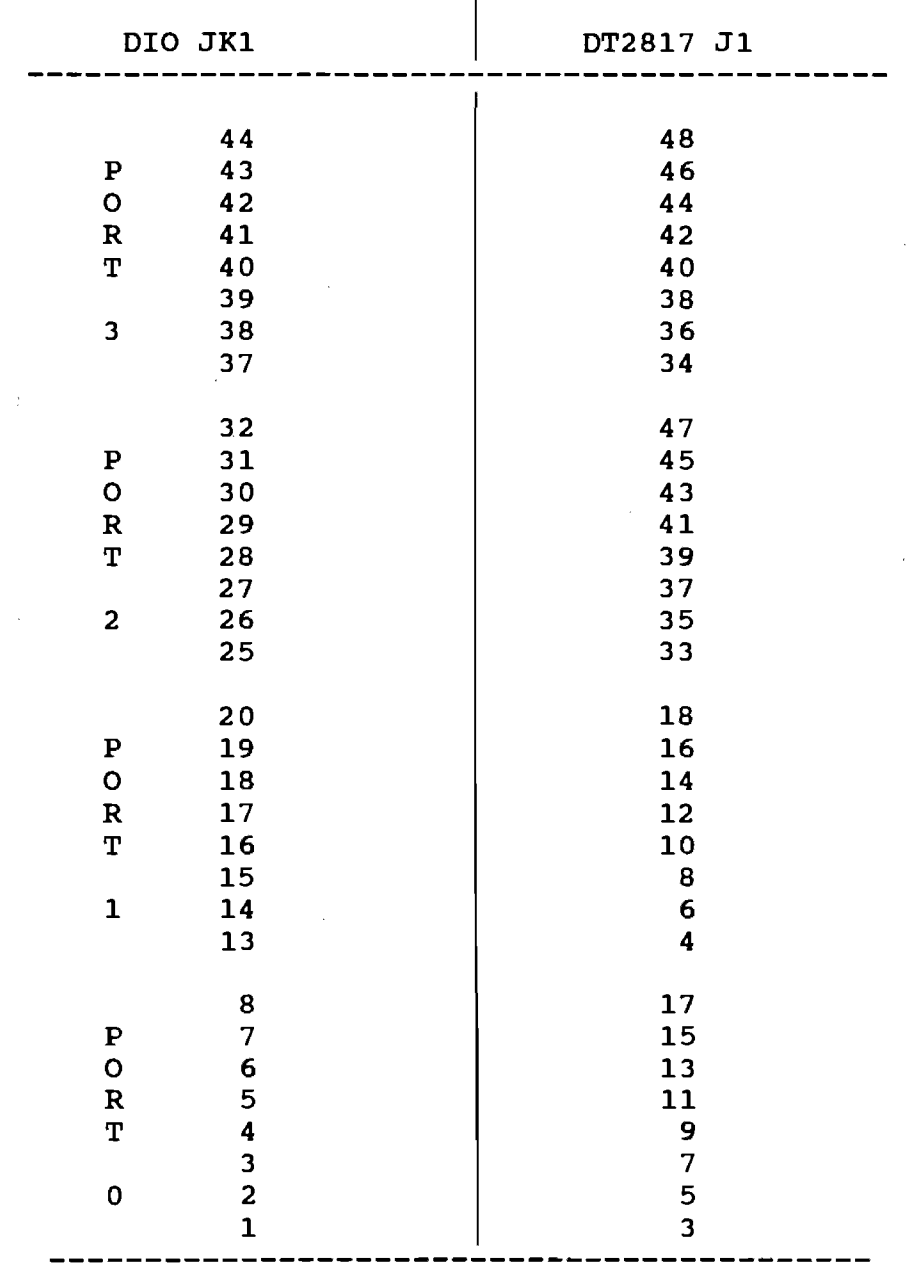

### APPENDIX D

### SELCOM OPTOCATOR and XVME240 DIO INTERFACE

1) The pin functions of j11 on OPTOCATOR : J11 is digital parallel output form R-A unit no. 1 and R-A unit no. 2. We assign signal of laser A to J11 output from R-A unit 1, and assign signal of laser B to J11 output from R-A unit 2.

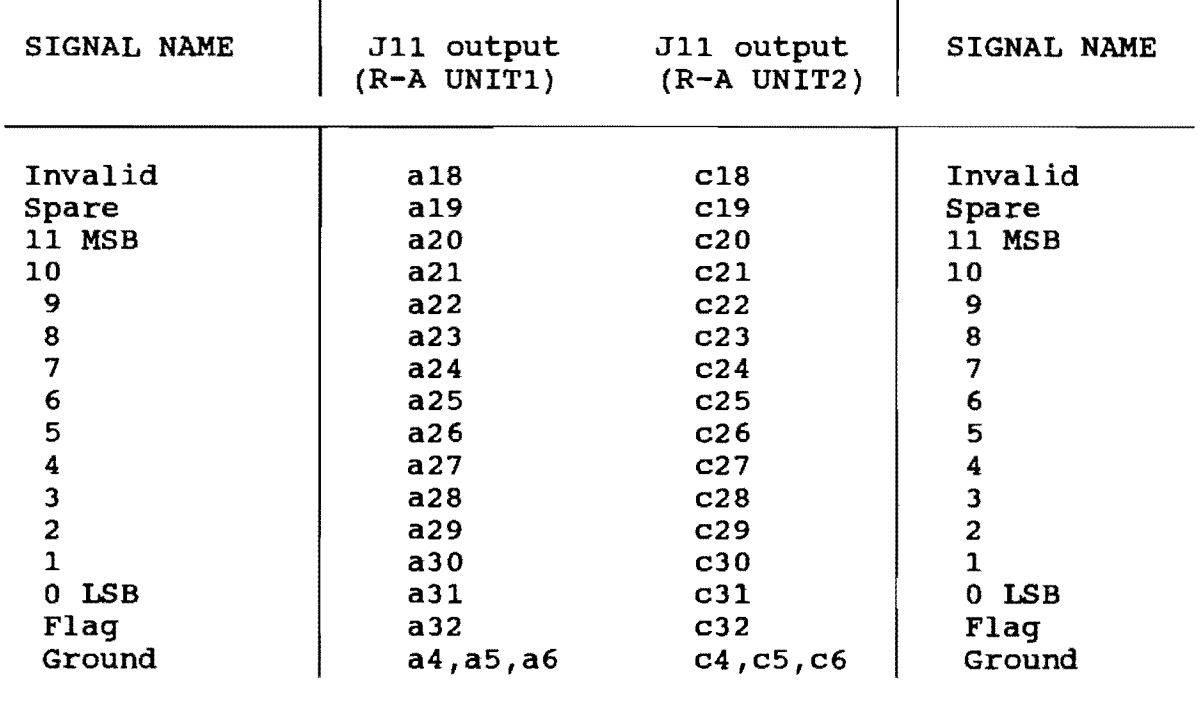

### J11 PIN ASSIGNMENT

 $\mathcal{A}^{\text{max}}_{\text{max}}$  and  $\mathcal{A}^{\text{max}}_{\text{max}}$ 

# 2) The pin function of JK2 on XVME-240 DIO

| PIN NUMBER              | <b>PORT</b>             | PIN FUNCTION                                                 |
|-------------------------|-------------------------|--------------------------------------------------------------|
| 1                       | 4                       | Data bit<br>$\mathbf 0$                                      |
| $\overline{\mathbf{c}}$ | 4                       | Data bit<br>$\mathbf 1$                                      |
| 3                       | 4                       | $\overline{\mathbf{c}}$<br>Data bit                          |
| $\boldsymbol{4}$        | 4                       | Data bit<br>3                                                |
| 5                       | $\overline{\mathbf{4}}$ | Data bit<br>4                                                |
| 6                       | 4                       | Data bit<br>5                                                |
| $\overline{\mathbf{7}}$ | $\overline{\mathbf{4}}$ | 6<br>Data bit                                                |
| 8                       | $\overline{\mathbf{4}}$ | Data bit<br>$\overline{7}$                                   |
| 9                       | $4\star$                | Interrrupt Input Line (Bit 4 of<br>Interrupt Input Register) |
| 10                      | $4*$                    | Flag Output Line (Bit 4 of Flag<br>Output Register)          |
| 11                      |                         | <b>GND</b>                                                   |
| 12                      |                         | <b>GND</b>                                                   |
| 13                      |                         | Data bit<br>$\mathbf 0$                                      |
| 14                      | $\frac{5}{5}$           | Data bit<br>$\mathbf 1$                                      |
| 15                      | 5                       | $\overline{2}$<br>Data bit                                   |
| 16                      | 5                       | Data bit<br>3                                                |
| 17                      | 5                       | Data bit<br>$\boldsymbol{4}$                                 |
| 18                      | $\frac{5}{5}$           | Data bit<br>5                                                |
| 19                      |                         | Data bit<br>6                                                |
| 20                      | 5                       | Data bit<br>7                                                |
| 21                      | $5*$                    | Interrupt Input Line (Bit 5 of<br>Interrupt Input Register)  |
| 22                      | $5*$                    | Flag Output Line (Bit 5 of Flag<br>Output Register)          |
| 23                      |                         | <b>GND</b>                                                   |
| 24                      |                         | <b>GND</b>                                                   |
| 25                      | 6                       | Data bit<br>$\mathbf 0$                                      |
| 26                      | 6                       | Data bit<br>$\mathbf{1}$                                     |
| 27                      | 6                       | Data bit<br>$\overline{2}$                                   |
| 28                      | 6                       | $\mathbf{3}$<br>Data bit                                     |
| 29                      | 6                       | Data bit 4                                                   |
| 30                      | 6                       | Data bit<br>5                                                |
| 31                      | 6                       | 6<br>Data bit                                                |
| 32                      | 6                       | Data bit<br>7                                                |
| 33                      | $6*$                    | Interrupt Input Line (Bit 6 of<br>Interrupt Input Register)  |
| 34                      | $6*$                    | Flag Output Line (Bit 6 of Flag<br>Output Register)          |
| 35                      |                         | <b>GND</b>                                                   |
| 36                      |                         | <b>GND</b>                                                   |

JK2 PIN ASSIGNMENT

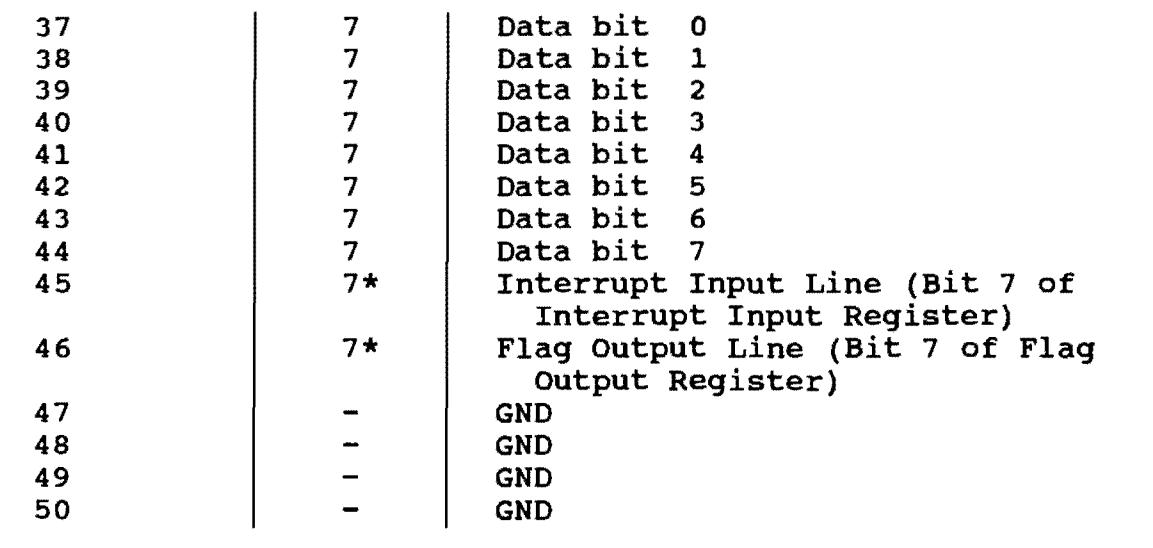

 $\hat{\mathbf{t}}$ 

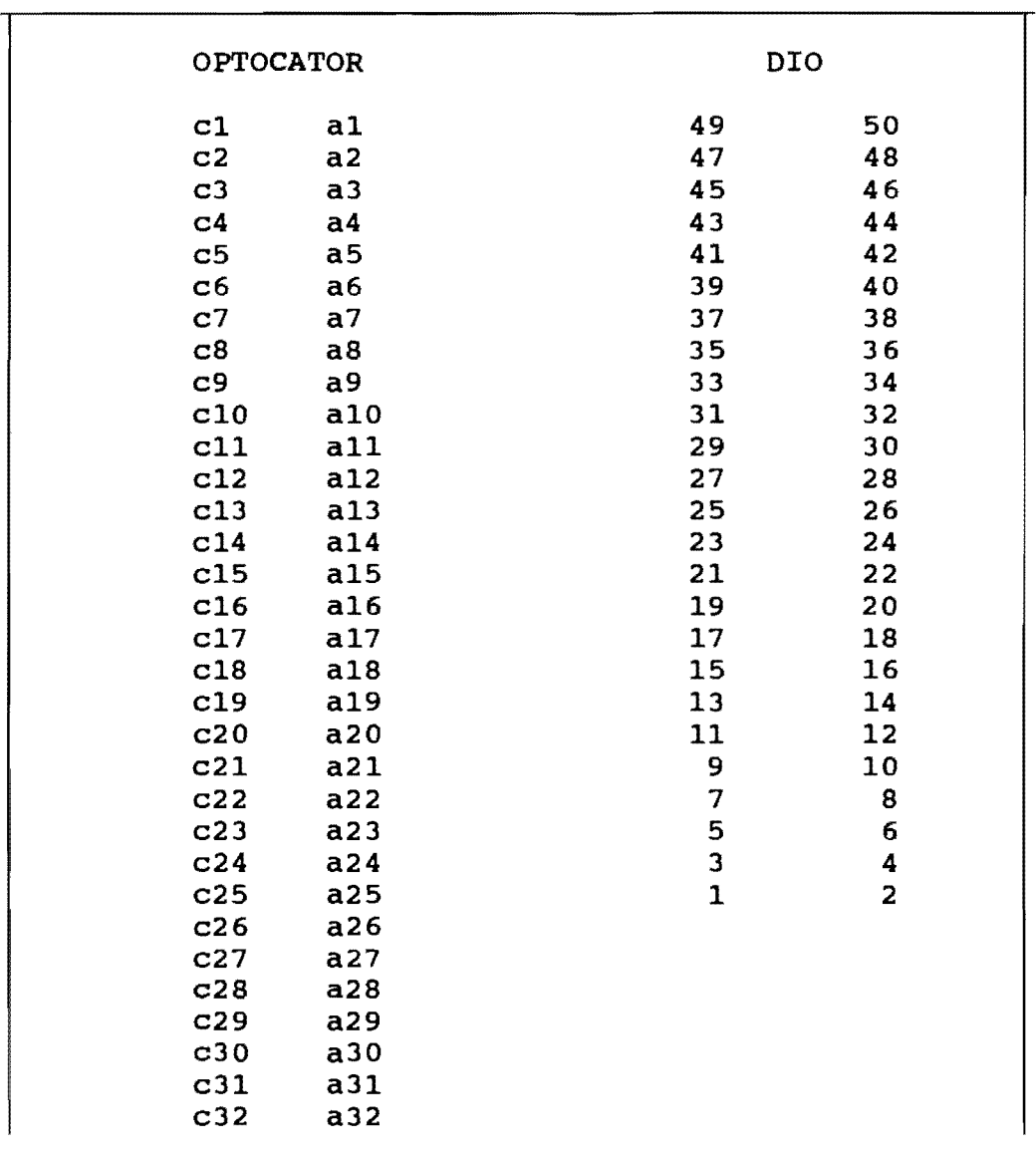

The layout of the connector

3) The connection of OPTOCATOR and XVME DIO on connector

 $\sim$ 

|                         | JK2 pin                                    | J11 pin        |
|-------------------------|--------------------------------------------|----------------|
| $\mathbf P$             | 1                                          | a22            |
| $\mathbf O$             |                                            | a23            |
| ${\bf R}$               | $\begin{array}{c} 2 \\ 3 \\ 4 \end{array}$ | a20            |
| T                       |                                            | a21            |
| $\overline{\mathbf{4}}$ | 5                                          | a18            |
|                         | 6                                          | a32            |
|                         | 13                                         | a31            |
| $\, {\bf p}$            | 14                                         | a30            |
| $\mathbf{o}$            | 15                                         | a29            |
| $\, {\bf R}$            | 16                                         | a28            |
| T                       | 17                                         | a27            |
| 5                       | 18                                         | a26            |
|                         | 19                                         | a25            |
|                         | 20                                         | a24            |
| G                       |                                            |                |
| N                       | 23                                         | b4             |
| D                       | 24                                         | b <sub>5</sub> |
|                         | 25                                         | b22            |
| $\, {\bf p}$            | 26                                         | b23            |
| $\mathbf{o}$            | 27                                         | b20            |
| ${\bf R}$               | 28                                         | b21            |
| T                       | 29                                         | b18            |
| $6\phantom{1}$          | 30                                         | b32            |
| G                       | 35                                         | b31            |
| N                       | 36                                         | b30            |
| D                       |                                            |                |
|                         | 37                                         | b29            |
| P                       | 38                                         | b28            |
| O                       | 39                                         | b27            |
| $\overline{\mathbf{R}}$ | 40                                         | b26            |
| T                       | 41                                         | b25            |
| 7                       | 42                                         | b24            |

4) The pin connection of J11 and JK2

 $\bar{z}$ 

 $\sim 10$ 

#### **APPENDIX E**

#### AUTOCORRELATION DIFFERENCE METHOD

```
/ *
/*
   PROGRAM NAME : CODIFF.C
/*
/ \starAUTHOR: Chuying Kuo
/ \star/ \starDATE : Jan. 1988
/*
7*PURPOSE: This C program is the preversion of MC68020 assembly code
/*
            for detecting the crack by using the autocorelation
/ *
            difference algorithm for processing the distance
            measurement from laser system.
/ *
/ \starALGORITHM: this program is to calculate the codifference value
              R(0) - R(4) according to the formula :
/*
/*
     R(0) = (sumx - (sumx * sumx) / (vrange-lag)) / (vrange-lag); *R(4) = (sum(x[i]x[i+4] - (sum(x[i]) * sum(x[i+4])/(vrange-lag)))/*
/*
             /(vrange-lag); \star/
#include <stdio.h>
#include <conio.h>
#include <string.h>
#include <stdlib.h>
#include <alloc.h>
#define VRANGE 16
   char tail, *inname, *outname;
   int i, j, e eof;
  FILE *infile, *outfile;
   long data, grnd;
void compute (void)
  int m, c, \text{lag=4};\left(long value[VRANGE+1];
   long sumx=0, sumy=0, sumxi=0, sumxy=0, sumxx=0, diff;
   long autocorelate, variance;
  while(1)\left(for
                       (m = 1; m \leq \text{VRANGE}; m++)Ł
   /***********************************/
   /* get data and accumulate the sums
  /***********************************/
                        if ( fscanf(infile, "%ld ", &data) == EOF)
                                  exit(1);
```

```
if (m==VRANGE) 
    fprintf(outfile, "%ld ",data); 
else 
    fprintf(outfile, "%ld \n ",data); 
data = grad;sumx = sumx + data;value[m] =data; 
if (m<=VRANGE-lag) 
    sumxi = sumxi + data;if (m > 1ag)\left\{ \right.sumy = sumy + data;sumxy = sumxy + value[m] * value[m-lag];
   } 
sumxx = sumxx + data * data;
}
```
59

*1\** 

 $\sim$ 

```
\star/***********************************/
   /* calculate covariances and codifference
   /************************************
                    variance = (sumxx - (sumx * sumx)/VRANGE)/VRANGE;
                    autocorelate = (sumxy - (sumxi * sumy) / (VRANGE - lag) )/(VRANGE-lag) ;
                    diff = variance - autocorelate;/************************************/
   /* initialize the accumulate variables
   /************************************/
                    sumx = 0sumxi = 0;sumy = 0;sumxx = 0sumxy = 0;if (diff > 1000)diff = 1000;fprintf(outfile," d \n\pi",
                            diff:
         \mathcal{F}\lambdamain()\overline{1}int temp;
   printf("enter input file name :");
   scanf("s's", inname);
   if ( (infile =fopen(inname, "r")) == NULL)
        { printf("Can't open file");
          exit(i) ;
        \lambdaprintf("enter output file name:");
   scant("8s", outname);
     if ( (outfile = fopen(outname, "w") ) == NULL)( printf("Can't open outfile");
          exit(i) ;
        \mathcal{F}printf("enter ground value:");
   scanf("%ld", &grnd); /* get the scale value */
   compute();
   fclose(infile);
```
# fclose(outfile); }

 $\mathcal{L}(\mathcal{A})$  .
## APPENDIX F

## RUNNING-MEAN DOWNUP METHOD

 $/$ \* PROGRAM NAME : DOWNUP.C  $/$ \*  $/$ \* AUTHOR: Chuying Kuo  $/$ \*  $7*$ DATE : Mar 19, 1989  $/$ \*  $/$ \* **PURPOSE:** This C program is the C version of MC68020 for  $/$ \* detecting the crack by using down&up algorithm. for  $/$ \* ALGORITHM: The idea behind the algorithm is that a crack is formed  $7*$ by a sharp negative (down) slope following a sharp postive (up) slope based on the relative  $/$ \*  $/$  \* distance from the road surface to the laser probe.  $/$ \* A running mean value is used to filter the noise  $/$ \* from laser measurement and establish the base. #include <stdio.h> #include <string.h> #include <conio.h> #include <stdlib.h> #include <alloc.h> #include <math.h> #include <float.h> char inname[30], outname[30]; long data, depth=0,diff, max, tc, pos, slope, width; long negative[2];/\* store the negative slope position and depth\*/ long mean[17], rmean, rtotal, mbar, mi, value[17], sbar, si ; long i,j, end, start; FILE \*infile, \*outfile, \*repfile;

```
1************************************************************* 
1* This routine is to get the input parameter and initialize 
1* the mean buffer , the data value buffer and the variables. 
1**************************************************************1 
initialize () 
{ 
     printf("Enter input file name :"); 
     scanf("%s", inname); 
     if ( (infile =fopen(inname,"r")) == NULL)
        { printf ("Canlt open file"); 
          exit(i);
        } 
     printf("Enter no. of points of mean :"); 
     scanf("%ld", &mbar); 
     printf("Enter no. of points for the slope bar :"); 
     scanf("%ld", &sbar); 
     printf("Enter the normal slope for the slope bar :");
     scanf("%ld", &slope);
     printf("Enter the threshold for the crack depth :");
     scanf("ld", \&tc;
     print(f("Enter the maximum number of points for a crack :");scanf("%ld", &max);
     if ((outfile = fopen("paslope.lst","W")) == NULL)
               { printf("Can't open outfile");
                 exit(i);} 
     if ((repfile = fopen("paslope.rep","w")) == NULL)
               { printf("Canlt open report file"); 
                 exit(i);} 
         fscanf(infile, "%ld ", &data);
         rtotal = data *mbar;
         for (i=0; i<sub>max</sub>; i++)value[i] = data;mi=0;si = 0;for (i=0;i<sbar;i++)
              mean[i] = data;diff = 0:
         depth =0; 
         fprintf(outfile, "%ld %ld %ld\n",data, rmean,diff);
} 1* initialize *1
```

```
/************************************************************* 
/* This routine is to find the crack with its width and depth 
/* by looking for a pair of sharp slopes, which are negative 
/* first and positive next 
/**************************************************************/ 
find crack()
{ 
     if (depth == 0)
         if (diff > slope || diff < -slope)
             { 
             ) 
                 depth = diff;start = pos-1;else; /* normal profile frequency value, ignored*/ 
     else 
     if (depth > 0)/* 
      */ 
          if (diff < slope) 
              { 
              } 
                  end = pos-sbar;if (negative[1] !=0)
                          { 
                          ) 
                            if (negative[1]< -depth)
                                depth = negative[1];else 
                                depth = -depth;/* write start, (depth), end */depth = (-negative[1] + depth) / 2;fprintf(repfile, "%ld %ld %ld\n ", 
                                 negative[0], depth, end-negative[0]);
                       else; /* unmatched positive ignore*/ 
                  negative[1] = 0; /* delete negative record */
                  depth = 0;else /* diff still > slope */
              if (depth < diff) 
                  depth = diff;else; /* depth not incresed */ 
     else /* depth < 0 */
          if (diff > -slope){ 
              ) 
                   negative[0] = start;negative[1] = depth;depth = 0;else /* diff still < -slope */
              if (depth > diff) 
                  depth = diff;else; /* depth not decresed */ 
) /* find crack */
```

```
64
```

```
/* This routine is to calculate the running mean and slope for
/* the slope bar ; store them to proper buffer; point to next
calculate mean slope()
\left\{ \right.post+;value [ (mi+mbar) & 0xf ] = data;
     rtotal = rtotal + data - value[mi];rmean = \text{rtotal/mbar};mean[(si+sbar)&0xf] = rmean;
     diff = rmean-mean[si];m_{i+1}m i \&=0 \times f:
     si++:
     si\&=0xf;
     fprintf(outfile, "%ld %ld %ld \n", data, rmean, diff);
} /* calculate mean slope */
/* This routine reads in the crack report data and then translate
/* them into lotus plots input data format
trans crack inform()
€
   int no=0;long depth, pos, width;
    if ((infile = fopen("paslope.rep", "r")) == NULL){ printf("Can't open report file for another infile");
               exit(i);Y
    if ((outfile = fopen("crack.lst", "w"); == NULL){ printf("Can't open second outfile ");
               exit(i);\mathcal{F}for (pos=1;fscanf(infile, "%ld %ld %ld ", & start, & depth,
               \texttt{switch} !=EOF; ) ;
         \left\{ \right.for (; pos < start; pos++)
                fprintf(outfile, ^{\mathsf{m}}0 \n");
           if (width < max \&\& depth >= tc)
             \overline{\mathbf{f}}for (pos < width+1+start; post+)fprintf(outfile, "\}1d \n",-depth );
              not+;Y
         \mathcal{F}
```

```
printf("total no. of cracks is %d \n",no)i 
fclose(outfile);
fclose(infile) ;
```
} /\* trans\_crack\_inform \*/

```
x****** main program control the whole program sequence ***** /
main()\overline{A}initialize();
    for (pos=1; fscanf (infile, "ld ", \&data) != EOF;)
        €
           calculate mean slope();
           find crack() ;
        \mathbf{)}/* write down the end records */
   fprintf(repfile, "%ld 0 %ld\n'", pos, pos);
    fclose(outfile);
    fclose(repfile);
   fclose(infile);
   trans crack inform();
} /* main program */
```